Приложение к приказу МОиН УР от 28.08.2020  $N_2$  999

# **Порядок проведения диагностических работ по программам основного общего образования для обучающихся 10 классов в Удмуртской Республике в 2020 году**

### **I. Общие положения**

1. Порядок проведения диагностических работ по программам основного общего образования для обучающихся 10 классов в Удмуртской Республике в 2020 году определяет цели проведения диагностических работ по программам основного общего образования для обучающихся 10 классов (далее – диагностические работы), категории участников диагностических работ, сроки и продолжительность проведения диагностических работ, организации и лиц, привлекаемых к проведению и проверке диагностических работ, порядок организации проведения диагностических работ, порядок проверки и оценивания ответов участников диагностических работ, проведение анализа результатов диагностических работ, принятие управленческих решений.

2. Порядок проведения диагностических работ в образовательных организациях в Удмуртской Республике в 2020 году (далее - Порядок) разработан в соответствии с:

методическими документами, направленными Федеральной службой по надзору в сфере образования и науки (далее –Рособрнадзор);

регламентом проведения диагностических работ по программам основного общего образования для обучающихся 10 классов, направленным Федеральным государственным бюджетным учреждением «Федеральный центр тестирования».

Диагностические работы проводятся в целях:

обеспечения единства образовательного пространства Удмуртской Республики за счет использования единых диагностических материалов и единых критериев оценивания диагностических работ;

осуществления мониторинга системы образования Удмуртской Республики, в том числе мониторинга уровня подготовки обучающихся в соответствии с федеральными государственными образовательными стандартами;

объективной оценки метапредметных и предметных результатов освоения обучающимися образовательных программ основного общего образования в УдмуртскойРеспублике за 2019-2020 учебный год;

выявления образовательных дефицитов обучающихся по итогам освоения образовательных программ основного общего образования и дальнейшего анализа полученных результатов;

организации работы по устранению выявленных образовательных дефицитов обучающихся;

совершенствования преподавания учебных предметов и повышения качества образования в образовательных организациях.

3. Диагностические работы проводятся по контрольным измерительным

материалам, сформированным Рособрнадзором (далее – КИМ).

# **II. Категории участников диагностических работ**

4. Участниками диагностических работ по каждому учебному предмету являются обучающиеся 10 классов всех образовательных организаций Удмуртской Республики, реализующих программы среднего общего образования (далее – ОО), независимо от форм обучения (очная, очно-заочная, заочная).

5. Диагностические работы проводятся по трем учебным предметам: в обязательном порядке по русскому языку и математике, а также по одному учебному предмету по выбору из числа учебных предметов: физика, химия, биология, литература, география, история, обществознание, иностранные языки (английский, французский, немецкий и испанский языки), информатика и информационно-коммуникационные технологии (ИКТ).

6. ОО для проведения диагностической работы по учебному предмету, соответствующемупрофилю обучения определяет обучающимся 10 классов учебный предмет из числа обязательных учебных предметов, изучаемых на углубленном уровне.

В случае обучения обучающихся по учебному плану универсального профиля при отсутствии учебных предметов, изучаемых на углубленном уровне, ОО выбирает один из учебных предметов, указанных в пункте 5 настоящего Порядка.

7. Обучающиеся 10 классов всех ОО участвуют в диагностических работах без создания особых условий.

8. Обучающиеся, которые получают среднее общее образование вне ОО, обучающиеся ОО, находятся на длительном лечении в медицинских организациях, обучающиеся, имеют уважительную причину (болезнь, соревнования и иное), подтверждённую документально, освобождаются от участия в диагностических работах.

# **III. Сроки и продолжительность проведения диагностических работ**

9. Диагностические работы проводятся в сроки, установленные приказом МОиН УР.

10. Диагностические работы начинаются в 08.30 по местному времени.

11. Продолжительность выполнения диагностических работ:

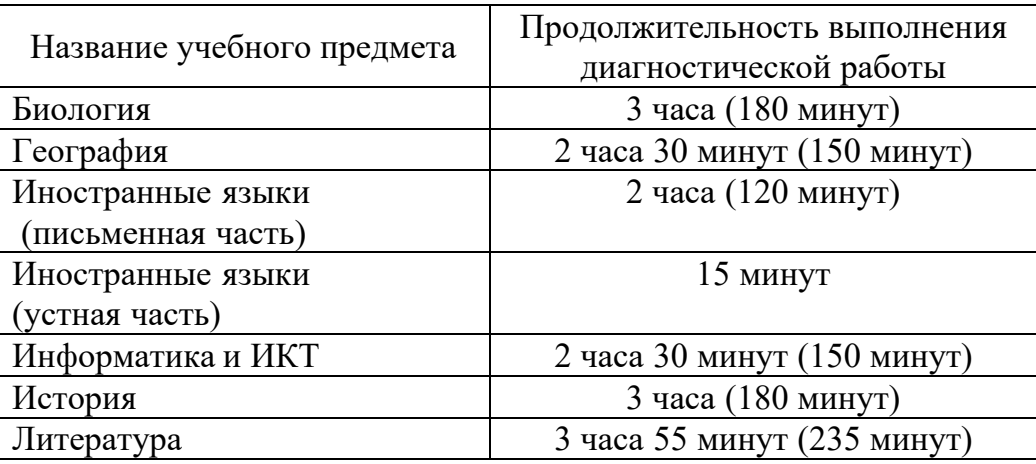

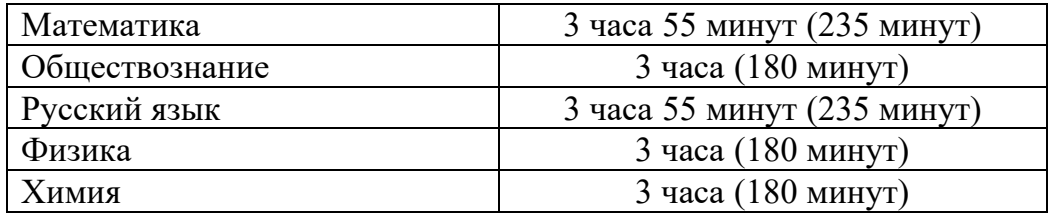

# **IV. Организации и лица, привлекаемые к проведению и проверке диагностических работ**

12. В организации и проведении диагностических работа территории УдмуртскойРеспублики принимают участие:

МОиН УР;

 Автономное учреждение Удмуртской Республики «Региональный центр информатизации и оценки качества образования» (далее - АУ УР «РЦИ и ОКО»);

- органы управления образованием <del>администраций</del> муниципальных образований УдмуртскойРеспублики (далее - МОУО);

 $-$  OO.

13. МОиН УР:

 издает нормативные правовые и распорядительные акты, регламентирующие организацию и проведение диагностических работ в ОО на территории Удмуртской Республики;

 осуществляет нормативное правовое обеспечение, организацию проведениядиагностических работ в ОО на территории УдмуртскойРеспублики;

 проводит информационно-разъяснительную работу по вопросам оценки качества освоения обучающимися образовательных программ основного общего образования путем проведения диагностических работ;

Определяет:

порядок проведения диагностических работ;

 места, порядок и сроки хранения, уничтожения материаловдиагностических работ, файлов с выполненными заданиями по информатике и ИКТ, аудиозаписей ответов участников диагностических работ по иностранному языку;

- сроки, места и порядок ознакомления участников с результатами диагностических работ.

Обеспечивает:

 организацию формирования, ведения в рамках проведения диагностических работрегиональной информационной системы обеспечения проведения государственной итоговой аттестации обучающихся, освоивших основные образовательные программы основного общего образования (далее – РИС) и внесение сведений в РИС и федеральную информационную систему обеспечения проведения государственной итоговой аттестации обучающихся, освоивших основные образовательные программы основного общего и среднего общего образования, и приема граждан в образовательные организации для получения среднего профессионального и высшего образования и региональных информационных системах обеспечения проведения государственной итоговой аттестации обучающихся, освоивших основные образовательные программы основного общего и среднего общего образования (далее - ФИС):

об ОО для проведения диагностических работ;

о бучастниках диагностических работ;

 о выборе учебных предметов, соответствующих выбранному профилю обучения участниками диагностических работ;

о результатах диагностических работ по каждому учебному предмету;

 организацию информирования участников диагностических работ и их родителей (законных представителей) по вопросам организации и проведения диагностических работ через ОО, МОУО;

 проведение диагностических работ в ОО в соответствии с требованиями настоящего Порядка;

 ознакомление участников диагностических работ и (или) их родителей (законных представителей) с результатами диагностических работ.

14. АУ УР «РЦИ и ОКО»осуществляет организационное и технологическое сопровождение проведения диагностических работ в ОО на территории Удмуртской Республики, в том числе:

осуществляет деятельность по ведению РИС и взаимодействию с ФИС;

 оказывает консультационную и информационную поддержку ответственных за проведение диагностических работ в ОО, подведомственных МОиН УР, специалистов МОУО, ответственных за проведение диагностических работ;

 обеспечивает технологическое и информационное взаимодействие с ФГБУ «Федеральный центр тестирования» в период подготовки и проведения диагностических работ;

 осуществляет тиражирование и комплектование диагностических работ по ОО;

 обеспечивает информационную безопасность при хранении и передаче КИМ диагностических работ в МОУОи ОО, подведомственные МОиН УР;

 осуществляет передачу материалов участников диагностических работв МОУО и ОО, подведомственные МОиН УР не позднее чем за один день до проведения диагностических работ;

 осуществляет прием оригиналов бланков участников диагностических работ, в том числе аудиозаписей ответов участников диагностических работ по иностранному языку, файлов с ответами участников диагностических работ по информатике и ИКТ из МОУОи ОО, подведомственных МОиН УР;

осуществляет сканирование бланков участников диагностических работ;

обеспечивает обработку бланков участников диагностических работ;

 обеспечивает организационное сопровождение работы предметных комиссий в период проверки ответов на задания диагностических работ с развернутым ответом;

получает результаты участников диагностических работ;

- передает результаты участников диагностических работв ФИС;

 осуществляет передачу протоколов результатовдиагностических работв МОУОи ОО, подведомственные МОиН УР;

 обеспечивает хранение использованных и неиспользованных материалов в помещении, исключающем доступ к ним посторонних лиц и позволяющем обеспечить сохранность указанных материалов;

обеспечивает хранение и уничтожение оригиналов бланков диагностических

работ, аудиозаписей ответов участников диагностических работ, файлов с ответами участников диагностических работ по информатике и ИКТдо 01 января 2021 года;

проводит анализ результатов диагностических работ;

 представляет статистическую и аналитическую информацию о результатах диагностических работ на территории Удмуртской Республики в 2020 году в МОиН УР,МОУО, ОО для принятия управленческих решений.

15. МОУО осуществляют организацию и проведение диагностических работ в ОО, расположенных на территории муниципального образования:

Определяют:

 меры по обеспечению информационной безопасности в период проведения диагностических работ.

Осуществляют:

консультационнуюподдержку ОО в части ведения РИС;

- информационную поддержку ОО при подготовке и проведении диагностических работ;

 проведение информационно-разъяснительной работы по вопросам оценки качества освоения обучающимися образовательных программ основного общего образования путем проведения диагностических работ.

Обеспечивают:

осуществление сбора сведений об участниках диагностических работ;

предоставление сведений для внесения в РИС;

 внесение сведений об участниках диагностических работ (в случае ведения РИС на муниципальном уровне);

 доставку материалов участников диагностических работ из АУ УР «РЦИ и ОКО» в места проведения диагностических работ не позднее чем за день до проведения диагностических работ;

 доставку оригиналов бланков участников диагностических работ, аудиозаписей ответов участников диагностических работ по иностранным языкам, файлов с ответами участников диагностических работ по информатике и ИКТ в АУ УР «РЦИ и ОКО» в день проведения диагностических работ;

 организацию информирования участников диагностических работ и их родителей (законных представителей) по вопросам организации и проведения диагностических работ через ОО;

 проведение диагностических работ в ОО в соответствии с требованиями настоящего Порядка;

 присутствие (по возможности) представителя МОУО во время проведения диагностических работ с целью соблюдения объективности;

 присутствие (по возможности)независимых общественных наблюдателей в ОО на территории МОУОс целью соблюдения объективности;

 соблюдение информационной безопасности при подготовке к проведению диагностических работ в пределах своей компетенции;

 ознакомление участников диагностических работ и (или) их родителей (законных представителей) с результатами диагностических работ.

16. ОО на этапах организации и проведения диагностических работ:

 осуществляют формирование, внесение сведений в рамках проведения диагностических работ в РИС и информационный обмен:

сведений об ОО для проведения диагностических работ;

 сведений об участниках диагностических работ и выборе учебных предметов, соответствующим выбранному профилю обучения;

 обеспечивают отбор и подготовку специалистов, необходимых для проведения диагностических работ, в соответствии с требованиями настоящего Порядка;

 обеспечивают присутствие (по возможности)независимых общественных наблюдателей в ОО с целью соблюдения объективности;

 назначают лиц, задействованных в проведении диагностических работ ОО в соответствии с утвержденным расписанием проведения диагностических работ;

 издают распорядительные акты по организации и проведению диагностических работ;

 проводят инструктажи специалистов, привлекаемых к проведению диагностических работ, ознакомление с настоящим Порядком;

 информируют участников диагностических работ и их родителей (законный представителей) о целях проведения диагностических работ, о местах, сроках и порядке проведения диагностических работ, о сроках и месте ознакомления с результатами диагностических работ, а также о результатах диагностических работ, полученных участниками путем размещения информации на официальном сайте ОО, в социальных сетях, публикации в средствах массовой информации, бесед и т.д.;

 создают необходимые условия для проведения диагностических работ с учетом Санитарно-эпидемиологических требований 3.1/2.4.3598-20 к устройству, содержанию и организации работы образовательных организаций и других объектов социальной инфраструктуры для детей и молодежи в условиях распространения новой коронавирусной инфекции (COVID-19), утвержденных постановлением Главного государственного санитарного врача Российской Федерации от 30.06.2020г. № 16, и обеспечивают соблюдение Порядка и сроков проведения диагностических работ, установленных МОиН УР;

 осуществляют материально-техническое обеспечение при проведении диагностических работ по русскому языку, физике, химии, информатике и ИКТ, иностранному языку;

 определяют учебные кабинеты проведения диагностических работ, в которых участники проходят процедуру диагностических работ (далее – аудитории проведения);

 соблюдают информационную безопасность при хранении, использовании и передаче КИМ диагностических работ в ОО;

 организуют проведение диагностических работ лицами, задействованными в проведении диагностических работ;

 осуществляют передачу выполненных участниками диагностических работ в МОУОи/или в АУ УР «РЦИиОКО».

17. Проверка диагностических работ участников (в том числе устных ответов) осуществляется предметными комиссиями по соответствующим учебным предметам.

Состав предметных комиссий по каждому учебному предмету формируется из лиц, отвечающих следующим требованиям:

наличие высшего образования;

соответствие квалификационным требованиям, указанным в квалификационных справочниках, и (или) профессиональных стандартах;

наличие опыта работы в организациях, осуществляющих образовательную деятельность и реализующих образовательные программы среднего общего, среднего профессионального или высшего образования (не менее трех лет);

наличие документа, подтверждающего получение дополнительного профессионального образования, включающего в себя практические занятия (не менее чем 18 часов) по оцениванию образцов работ в соответствии с критериями оценивания по соответствующему учебному предмету, определяемыми Рособрнадзором.

Общее руководство и координацию деятельности предметной комиссии по соответствующему учебному предмету осуществляет ее председатель.

Состав предметных комиссий Удмуртской Республики утверждается приказом МОиН УР.

18. Прием и рассмотрение апелляций, перепроверки по результатам диагностических работ не предусмотрены.

19. К проведению диагностических работ привлекаются:

 ответственный в ОО за проведение диагностических работ (далее – ответственный в ОО), действующий на основании инструкции (приложение 1);

 организатор в аудитории проведения, действующий на основании инструкции (приложение 2);

 технический специалист, оказывающий информационно-технологическую помощь при подготовке и проведении диагностических работ, действующий на основании инструкции (приложение 3).

Не рекомендуется (повозможности) привлекать в качестве организатора в аудитории проведениядиагностических работучителя, преподающего предмет,по которому проводится диагностическая работа. Диагностические работы по химии, физике, информатике и ИКТ проводятся учителями соответствующего предмета.

В день проведения диагностических работ в местах проведения диагностических работтакже могут присутствовать:

 независимые общественные наблюдатели, действующие на основании инструкции(приложение 4) и заполняющие акт (приложение 5);

представители средств массовой информации;

должностные лица Рособрнадзора и МОиН УР;

специалисты МОУО.

### **V. Порядок проведения диагностических работ**

20. Диагностические работы проводятся на территории Удмуртской Республики в ОО.

21. Количество, общая площадь и состояние помещений, предоставляемых для проведения диагностических работ, должны обеспечивать проведение диагностических работ в условиях, соответствующих требованиям санитарно-эпидемиологических правил и нормативов.

В аудиториях проведения должны быть:

рабочее место для организатора в аудитории;

настроенные на точное время часы, находящиеся в поле зрения участников диагностических работ;

закрыты стенды, плакаты и иные материалы со справочно-познавательной информацией по соответствующим учебным предметам (в день проведения диагностических работ).

По отдельным учебным предметам аудитории для проведения диагностических работ требуют дополнительной подготовки (приложение 6).

Аудитории, выделяемые для проведения диагностических работ, оснащаются:

по русскому языку – средствами воспроизведения аудиозаписи;

по иностранным языкам – средствами записи и воспроизведения аудиозаписи;

по отдельным учебным предметам (физика и химия) – оборудованием для выполнения лабораторных работ;

по информатике и ИКТ - компьютерной техникой.

22. В аудитории проведения диагностических работ во время проведения диагностических работ обязательно присутствуют не менее одного организатора в аудитории.

23. В аудитории проведения диагностических работ во время проведения диагностических работ могут присутствовать:

независимые общественные наблюдатели;

технический специалист;

должностные лица Рособрнадзора и МОиН УР;

специалисты МОУО.

24. В случае угрозы возникновения чрезвычайной ситуации проведениедиагностических работпереносится на резервные дни, определяемые МОиН УР. ОО оповещает всех участниково времени и месте повторного проведения диагностических работ.

25. Не позднее чем за один день до проведения диагностических работответственный в ОО и/или технический специалист проверяет готовность аудиторий проведения.

26. Не позднее чем за один день до проведения диагностических работответственный в ОО получает от МОУО материалы для участников диагностических работ.

В состав материаловдиагностических работвходят:

- КИМ для участников диагностических работ;
- бланки для проведения диагностических работ;

 аудиофайлы для проведения диагностических работпо русскому языку, иностранному языку, дополнительные материалы для информатики и ИКТ.

27. В день проведения диагностических работ ответственный в ООвыдает организатору в аудитории:

 материалы по количеству участников диагностических работ в аудитории проведения, дополнительные бланки ответов №2, черновики;

 список участников диагностических работ для фиксирования присутствия/отсутствия участника в день проведения.

28. После получения материалов от ответственного в ООорганизаторы в аудитории:

направляются в аудитории для проведения диагностических работ;

 раздают черновики на рабочие места участников диагностических работ в аудитории проведения;

проверяют готовность аудитории к проведению диагностических работ;

 организуют вход в аудиторию проведения участников диагностических работ, согласно списку;

 обеспечивают размещение личных вещей участников, организаторов в выделенном месте в аудитории проведения;

 организуют рассадку участников диагностических работ в аудитории проведения (допускается рассадка по 2 человека за парту, в случае предоставленияна одну парту двух разных вариантов);

 раздают материалы каждому участнику диагностических работ в аудитории проведения;

 проводят инструктаж: информируют участников о порядке проведения диагностических работ, о соблюдении тишины и порядка во время проведения и после окончания диагностических работ, продолжительности проведения диагностических работ, о времени и месте ознакомления с результатами диагностических работ, а также о том, что участникидиагностических работмогут пользоваться черновиком (приложение 7);

– информируют участников о том, что записи на КИМ для проведения диагностических работ и черновиках не обрабатываются и не проверяются;

 организуют заполнение регистрационных полей бланков участниками диагностических работ;

 объявляют по завершении инструктажа время начала и завершения выполнения работы, фиксируют его на доске (информационном стенде), после чего участники приступают к выполнению диагностической работы;

– выдают по просьбе участника дополнительный бланк ответов  $\mathcal{N}_2$  2, в случае нехватки места в бланках для ответов на задания с развернутым ответом.

Дополнительный бланк ответов № 2 выдается участнику при условии заполнения основного бланка ответов  $N_2$  2. При этом организаторы фиксируют связь номеров основного и дополнительного бланка ответов № 2 в специальных полях бланков – указывают уникальный номер КИМ и номер листа;

выдают дополнительные черновики участникам по мере необходимости;

 заполняют список участников проведениядиагностических работ,фиксируяотсутствие участника диагностических работ;

 обеспечивают порядок и дисциплину в аудитории проведения во время проведения диагностических работ.

29. Во время проведения диагностических работ на рабочем столе участников диагностических работ помимо материалов для проведения диагностических работ находятся:

документ, удостоверяющий личность;

гелевая или капиллярная ручка с чернилами черного цвета;

лекарства и питание(при необходимости);

черновики, выданные организатором в аудитории;

специальные технические средства (при необходимости);

30. Во время проведения диагностических работ:

участникам запрещено иметь при себе и использовать рабочие тетради,

учебники, справочные материалы, кроме разрешенных средств обучения и воспитания, а также телефоны, любые электронные устройства, имеющие выход в интернет и иные средства хранения и передачи информации;

 участникам запрещено общаться друг с другом, свободно перемещаться по аудитории проведения;

 участники могут выходить во время диагностической работы из аудитории с разрешения организатора. При выходе из аудитории участники оставляют материалы, письменные принадлежности и черновики на рабочем столе, аорганизатор проверяет комплектность оставленных материалов;

 организаторам запрещено иметь при себе и использовать средства связи, фото-, аудио- и видеоаппаратуру, справочные материалы, письменные заметки и иные средства хранения и передачи информации, оказывать содействие участникам диагностических работвыносить из аудитории материалы на бумажном и (или) электронном носителе.

Участники диагностических работ,а также лица, задействованные в аудитории проведения, нарушившие установленные требования настоящего Порядка, удаляются с диагностических работ ответственным в ОО. Организатор ставит в регистрационных полях бланка ответов № 1 участника диагностических работ соответствующую отметку.

31. Если участник диагностических работ по состоянию здоровья или другим объективным причинам не может завершить работу, он может покинуть аудиторию проведения. Организатор ставит в регистрационных полях бланка ответов № 1 участника диагностических работ соответствующую отметку.

32. Особенности проведения диагностических работ по русскому языку, иностранным языкам, химии, физике, информатике и информационно-коммуникационнымтехнологиям (ИКТ), литературе.

### **Диагностическая работа по русскому языку.**

Аудитории, выделяемые для проведения диагностических работ по русскому языку, оборудуются средствами воспроизведения аудионосителей.

При проведении диагностических работпо русскому языку включается изложение. Для воспроизведения текста изложения используется аудиозапись. Для написания изложения технические специалисты или организаторы настраивают средство воспроизведения аудиозаписи так, чтобы было слышно всем обучающимся. Аудиозапись включается организаторами дважды с перерывом в 5-6 минут, в течение которых участники работают с черновиком. После повторного прослушивания участники приступают к выполнению диагностической работы, а организаторы в аудитории отключают средство воспроизведения аудиозаписи.

### **Диагностическая работа по иностранным языкам.**

Диагностическая работа по иностранным языкам предполагает обязательное участие участников в выполнении письменных заданий, а также заданий раздела «Говорение». Порядком не предусмотрен отказ участников диагностического тестирования по иностранным языкам от выполнения заданий раздела «Говорение».

Диагностическая работа по иностранным языкам проводится по следующей схеме: устная часть (раздел «Говорение») и письменная часть (раздел «Аудирование») проводится в один день.

Каждая аудитория для проведения письменной части диагностических работ по иностранным языкам должна быть оснащена техническим средством, обеспечивающим качественное воспроизведение аудиозаписей для выполнения заданий раздела 1 «Задания по аудированию».

Технические специалисты или организаторы в аудитории настраивают средство воспроизведения аудиозаписи так, чтобы было слышно всем участникам работы. Длительность звучания текста для аудирования – 1,5–2 минуты.В аудиозаписи все тексты звучат дважды. Остановка и повторное воспроизведение аудиозаписи запрещаются. Во время аудирования участники диагностических работ не могут задавать вопросы или выходить из аудитории, так как шум может нарушить процедуру проведения работ. После окончания воспроизведения записи участники диагностических работ приступают к выполнению диагностической работы.

Устная часть КИМ включает в себя 3 задания.

Задание 1предусматривает чтение вслух небольшого текста научно-популярного характера. Время на подготовку – 1,5 минуты, время чтения вслух текста – 2 минуты.

В задании 2предлагается принять участие в условном диалоге-расспросе: ответить на шесть услышанных в аудиозаписи вопросов телефонного опроса. Время ответа на каждый вопрос не более 40 секунд.

При выполнении задания 3необходимо построить связное монологическое высказывание на определённую тему с опорой на план. Время на подготовку – 1,5 минуты, время выполнения задания  $-2$  минуты.

Общее время ответа одного участника диагностической работы (включая время на подготовку) – 15 мин. Каждое последующее задание выдается после окончания выполнения предыдущего задания. Все время ответа ведется аудиозапись.

Аудитории для проведения устной части диагностических работ должны быть оснащены компьютерами со специальным программным обеспечением, а также гарнитурами со встроенными микрофонами. Для проведения устной части диагностических работ могут использоваться лингафонные кабинеты соответствующим оборудованием.

Во время проведения устной части диагностических работ по иностранным языкам использование участниками черновиков Порядком запрещено.

Для проведения устной части диагностических работ используется два типа аудиторий:

а) аудитория подготовки, в которой участники ожидают своей очереди сдачи диагностической работы и организаторами проводиться инструктаж участников. Дополнительное оборудование для аудиторий подготовки не требуется;

б) аудитория проведения, в которой выдаются КИМ и участник проходит диагностическую работу. В аудитории проведения должны быть подготовлены средства аудиозаписи и воспроизведения аудиозаписей.

Технические специалисты или организаторы в аудитории проведения настраивают средства цифровой аудиозаписи для осуществления качественной записи устных ответов.

В аудиториях подготовки и аудиториях проведения должны присутствовать не менее одного организатора в каждой аудитории. В день проведения устной части диагностических работв ОО должен присутствовать технический специалист.

В аудитории подготовки участник занимает рабочее место.

Организатор в данной аудитории проводит инструктаж, предупреждает

участника о том, что при выполнении задания 2 (условный диалог-расспрос) отвечать на вопрос необходимо сразу после его прослушивания, затем слушать следующий вопрос и отвечать. Следует сообщить участнику о том, что время на подготовку к ответу на вопросы задания 2 не предусматривается.

В ходе инструктажа организатор в аудитории выдает участникам комплекты бланков ответов, участники заполняют регистрационные поля.

Сопровождение участников диагностических работ из аудитории подготовки в аудиториюпроведения осуществляется организаторами в аудитории.

Каждая группа участников заходит в аудиторию проведения только после того, как сдачу завершили все участники из предыдущей группы.

Организатор в аудитории проведения (технический специалист) проводит аудиозапись ответов участника стандартными средствами операционной системы Windows (Программы-Стандартные-Звукозапись). Ответ участника (три задания) – это один непрерывный файл продолжительностью не более 15 минут.

Организатор в аудитории (технический специалист) сначала включает программу записи, а затем включает аудиофайл с заданиями, переданный в ОО из МОУО/АУУР «РЦИ и ОКО».

Прежде чем приступить к ответам на задания участник проговаривает на русском языке в средство аудиозаписи уникальный идентификационный номер своей работы – номер КИМ.

После завершения выполнения 1-го задания участник работы приступает к выполнению 2-го задания участие в условном диалоге-расспросе.

Участник последовательно слушает и отвечает на каждый вопрос в аудиозаписи, а затем приступает к подготовке и выполнению 3-го задания.

Если участник отказывается давать ответ на задания, то он проговаривает это на аудиозапись.

Организаторы осуществляют контроль времени подготовки к заданиям и контроль времени выполнения заданий. По истечении 15 минут организаторы в аудитории объявляют о завершении работы и выключают средство аудиозаписи ответа. В случае если время подготовки к заданию или время ответа на задание истекло, то организатор должен сообщить об этом участнику.

Организаторы (технический специалист) сохраняют аудиозапись ответа участника под уникальным идентификационным номером работы – номером КИМ участника.

Организаторы (технический специалист) дают участнику прослушать запись его ответа (при желании участник слушает аудиозапись всего ответа) и убедиться, что она произведена без технических сбоев.

Участник вносит в область ответов бланка №2 свой номер КИМ, тем самым подтверждая, что запись сделана без технических сбоев.

При техническом сбое оборудования или выявлении низкого качества аудиозаписи ответа участника (не позволяющей в дальнейшем в полном объеме оценить ответ) после выполнения им заданий раздела «Говорение» пересдача устной части возможна в этот же день.

После того как все участники в аудитории проведения закончили выполнение работы и покинули аудиторию, в аудиторию проведения из аудитории подготовки приглашается новая группа участников.

По окончании сдачи диагностических работ всеми участниками организатор в аудитории осуществляет сбор бланков ответов и КИМ. Аудиозаписи ответов собираются техническим специалистом в папку под шестизначным кодомОО (количество файлов в папке должно соответствовать количеству явившихся участников) и направляются в МОУО/АУ УР «РЦИ и ОКО» для проведения экспертизы ответов на съемном электронном носителе. Копия аудиозаписей ответов на другом съемном носителе запечатывается в пакет и хранится в сейфе в ОО вплоть до получения окончательных результатов диагностических работ (не менее 30 дней).

### **Диагностическая работа по химии.**

Каждый вариант КИМ состоит из двух частей, включающих в себя 24 задания. Часть 1 содержит 19 заданий с кратким ответом.

Часть 2 содержит 5 заданий с развернутым ответом, включающим в себя необходимые уравнения реакций и расчеты.

В вариант диагностических работ по химии добавлена обязательная для выполнения практическая часть, которая включает в себя два задания: 23 и 24.

В задании 23 из предложенного перечня необходимо выбрать два вещества, взаимодействие с которыми отражает химические свойства указанного в условии задания вещества, и составить с ними два уравнения реакций. Выполнение задания 23 предполагает развернутый ответ, который участник записывает в бланки ответов  $\mathcal{N}_2$  2 и (или) черновик.

В задании 24 предполагается проведение двух реакций, соответствующих уравнениям реакций, составленным при выполнении задания 23.

К выполнению задания 24 следует приступать после выполнения участником работы задания 23 и не ранее чем через 30 минут после начала работы. При выполнении задания 24 участник может делать записи в черновике, которые впоследствии вправе использовать при выполнении других заданий диагностической работы. После выполнения задания 24 участник имеет право продолжить выполнение других заданий диагностической работы до окончания работы.

Проведение химического эксперимента при выполнении задания 24 осуществляется в условиях кабинета, оборудование которого должно отвечать требованиям пунктов 4.10, 4.27, 5.8, 8.1 СанПиН 2.4.2.2821-10 «Санитарно-эпидемиологические требования к условиям и организации помещения в общеобразовательных учреждениях».

Перед началом диагностической работыучитель химии проводит инструктаж участников диагностических работ по технике безопасности при обращении с лабораторным оборудованием и реактивами под подпись каждого участника работы в журнале инструктажа кабинета химии (приложение 8).

К выполнению задания 24 не допускаются участники работ, не прошедшие инструктаж по технике безопасности.

Комплекты реактивов для выполнения химического эксперимента (задания 23 и 24) формируются заблаговременно, до дня проведения диагностических работ, в соответствии со списком, полученным из МОУО/АУУР «РЦИ и ОКО».

Подготовку и выдачу лабораторного оборудования и реактивов осуществляют учителя химии.

Проверка выполнения задания 23 осуществляется предметной комиссией в соответствии с критериями оценивания выполнения развернутых ответов одновременно с проверкой развернутых ответов на задания 20-22.

При выполнении заданий КИМ диагностических работ по химии участникам работ разрешается пользоваться непрограммируемыми калькуляторами, обеспечивающими выполнение арифметических вычислений (сложение, вычитание, умножение, деление, извлечение корня) и вычисление тригонометрических функций (sin, cos, tg, ctg, arcsin, arccos, arctg), а также не осуществляющими функции средства связи, хранилища базы данных и не имеющими доступа к сетям передачи данных (в том числе к сети «Интернет»); периодической системой химических элементов Д.И. Менделеева; таблицей растворимости солей, кислот и оснований в воде; электрохимическим рядом напряжений металлов; лабораторным оборудованием для проведения химических опытов и комплектом химических реактивов, предусмотренным заданиями 23 и 24.

# *Последовательность действий при проведении диагностической работы в кабинете химии:*

1. Во время проведениядиагностических работ при выполнении заданий письменной части участники не должны пользоваться лабораторным оборудованием и реактивами (далее – лабораторное оборудование), т.е. необходимо подготовить в данной аудитории два места (без предоставления лабораторного оборудования и с лабораторным оборудованием или доставлять лабораторное оборудование по мере выполнения задания 23 на места участников).

2. Организаторы в аудитории рассаживают участников на места без лабораторного оборудования.

3. Учитель химии проводит с участниками инструктаж по технике безопасности при обращении с лабораторным оборудованием и реактивами под подпись каждого участника работы.

4. Участники работ расписываются в журнале инструктажей.

5. Организаторы в аудитории проводят инструктаж участников о порядке сдачи диагностических работ и заполнении бланков.

6. Участники выполняют письменную часть диагностической работы.

7. После выполнения задания 23 на бланке ответов №2 и (или) на черновике участник сообщает организатору в аудитории о готовности приступить к выполнению задания 24.

8. Учитель химии предоставляет участнику лабораторное оборудование и (или) участник перемещается на место с лабораторным оборудованием.

9. По мере готовности выполнения задания 24 участник сообщает учителю химии, оценивающему выполнение лабораторных работ, о готовности проведения практической работы.

10. В присутствии одного учителя химии, оценивающего выполнение лабораторных работ, участник выполняет химический эксперимент.Указанный учитель вносит результаты оценивания в ведомость оценивания выполнения задания 24 (лабораторной работы) в аудитории, не допуская информирования участников работы, организаторов и других лиц о выставляемых баллах, а также, исключая какое-либо взаимодействие с любыми лицами по вопросу оценивания работы участника (жесты, мимика, вербальные оценочные суждения).

11. Участник после проведения эксперимента возвращается к письменной части. Второй раз участник не может провести химический эксперимент.

12. После окончания диагностической работы, учитель химии информацию о результатах оценивания выполнения участниками задания 24 вносит в бланки ответов № 1 участников.

# **Диагностическая работа по физике.**

Каждый вариант КИМ включает в себя 25 заданий.

Задание 17 экспериментальное, и для его выполнения необходимо воспользоваться лабораторным оборудованием.

При выполнении заданий КИМ диагностических работ по физике используются: линейка, не содержащая справочной информации, для построения графиков, оптических и электрических схем; непрограммируемый калькулятор; лабораторное оборудование для выполнения экспериментального задания по проведению измерения физических величин.

Диагностическая работа проводится в кабинетах физики или других кабинетах, отвечающих требованиям безопасного труда при выполнении экспериментальных заданий диагностической работы. На диагностической работе присутствует учитель физики, который проводит перед начало работы инструктаж по технике безопасности и следит за соблюдением правил безопасного труда во время работы участников с лабораторным оборудованием (приложение 8).

Комплекты лабораторного оборудования для выполнения лабораторной работы формируются заблаговременно, за один-два дня до проведения диагностических работ, учителем физики (лаборантом) ОО.

Для подготовки лабораторного оборудования в места проведения за один-два дня до диагностических работ сообщаются номера комплектов оборудования, которые будут использоваться во время проведения работ. Критерии проверки выполнения лабораторной работы требуют использования в рамках диагностических работ стандартизированного лабораторного оборудования. Перечень комплектов оборудования для выполнения экспериментальных заданий составлен на основе типовых наборов для фронтальных работ по физике, а также на основе комплектов «ГИА-лаборатория». Число комплектов оборудования для дня проведения диагностических работ готовится исходя из численности участников диагностических работ и количества вариантов комплектов.

Каждый комплект должен быть помещён в собственный лоток.

При отсутствии в ОО каких-либо приборов и материалов оборудование может быть заменено на аналогичное оборудование с другими характеристиками.

В целях обеспечения объективного оценивания выполнения лабораторной работы участниками диагностических работ с помощью специального дополнительного бланка ответов № 2 по физике до сведения экспертов предметной комиссии, осуществляющих проверку выполнения заданий, доводится описание характеристик реально используемого на диагностической работе оборудования.

Дополнительный бланк ответов № 2 по физике заполняется учителем физики (лаборантом) ОО на каждого участника и вкладывается в лоток с оборудованием. В обязательном порядке в дополнительном бланке ответов № 2 заполняется все оборудование комплекта, представленное в лотке и отмечается, какой комплект используется (L-микро, ГИА-лаборатория, Другое).

В день проведения диагностических работучитель физики раздает участникам лотки согласно их комплектам, указанным в конце КИМ. При этом, отдавая лоток конкретному участнику, учитель физики вынимает дополнительный бланк № 2 с перечнем оборудования из лотка, заполняет его (выписывает из бланка ответов № 1 участника номер КИМ) и передает организатору в аудитории.

Дополнительные бланки ответов №2 с перечнем оборудования участникам не передаются.

Если участнику требуется еще дополнительный бланк ответов №2, то данный

бланк нумеруется как лист 3, лист 4 и т.д.

Дополнительные бланки ответов №2 с перечнем оборудования складываютсявместе со всеми бланками.

# **Диагностическая работапо информатике и информационно-коммуникационнымтехнологиям (ИКТ).**

Каждый вариант КИМ состоит из двух частей, включающих в себя 15 заданий.

Часть 1 содержит 10 заданий с кратким ответом и 2 задания для выполнения, которых необходим компьютер.

Часть 2 содержит 3 задания, для выполнения которых необходимкомпьютер. На компьютере должны быть установлены знакомые участникам диагностических работ программы.

Число рабочих мест, оборудованных компьютером, должно соответствовать числу участников диагностических работ в аудитории, поскольку ряд заданий КИМ диагностических работ по информатике и ИКТ требует выполнения на компьютере.

Задание 13 имеет два варианта. Участнику диагностических работ необходимо выбрать *один из предложенных вариантов: 13.1 или 13.2.*Для выполнения задания 13.1 на каждом рабочем месте участника работ должна быть установлена программа для работы с презентациями. Для выполнения задания 13.2 на каждом рабочем месте участника диагностических работ должен быть установлен текстовый редактор.

Для выполнения задания 14 необходима программа для работы с электронными таблицами, которая также должна быть установлена на рабочем месте участника работ. Подготовка рабочих мест для участников диагностических работ, а также установка необходимого ПО должна быть завершена не позднее чем за один день до проведения диагностических работ.

Задание 15 имеет два варианта. Участнику необходимо выбрать *один из предложенных вариантов: 15.1 или 15.2.*

Задание 15.1 предусматривает разработку алгоритма для исполнителя «Робот». Для выполнения задания 15.1 рекомендуется использование учебной среды исполнителя «Робот» или любой другой среды, позволяющей моделировать исполнителя «Робот». В случае если синтаксис команд исполнителя в используемой среде отличается от того, который дан в задании, допускается внесение изменений в текст задания в части описания исполнителя «Робот». При отсутствии учебной среды исполнителя «Робот» решение задания 15.1 записывается в простом текстовом редакторе.

Задание 15.2 предусматривает запись алгоритма на универсальном языке программирования. В этом случае для выполнения задания необходима система программирования, используемая при обучении.

Решением каждого задания части 2 является отдельный файл, подготовленный в соответствующей программе (текстовом редакторе или электронной таблице). Участники диагностической работы сохраняют данные файлы в каталог под именами, указанными техническим специалистом.

В бланки ответов № 2 (после выполнения работы на компьютере) вписываются наименования файлов с выполненными заданиями, включающими в себя уникальный номер (номер КИМ).

Особенности проведения диагностических работ по информатике и ИКТ.

Технический специалист не позднее, чем за сутки до проведения диагностических работ готовит для каждого участника индивидуальное рабочее

место, в том числе:

освобождает рабочий стол компьютера от программ и ярлыков, не используемых на диагностической работе;

устанавливает программное обеспечение в составе:

 электронные динамические таблицы для выполнения задания 14 (например, MicrosoftExcel, OpenOffice.orgCalc);

 текстовый редактор для выполнения задания 15.1 (например, MicrosoftWord, OpenOffice.orgWriter);

 среда учебного исполнителя «Робот» для выполнения задания 15.1 (например, КуМир – если такая среда использовалась при обучении);

 среда программирования для выполнения задания 15.2 (например, FreePascal, КуМир).

Версии используемого программного обеспечения должны быть привычны для участников работ. При необходимости следует установить несколько различных систем программирования.

После завершения подготовки техники и программного обеспечения не позднее, чем за сутки до проведения диагностических работ, технический специалист в присутствии ответственного в ОО проводит проверку готовности техники и программного обеспечения на каждом рабочем месте. Для этого необходимо запустить все элементы программного обеспечения, используемые на диагностических работах, и провести пробное сохранение созданных файлов.

Перед началом диагностических работ технический специалист:

блокирует на физическом уровне выход в Интернет и в локальную сеть;

 копирует файлы, необходимые для выполнения практической части, на все компьютеры в аудитории в папку с именем «ДМ для ИКТ».

# *Последовательность действий при проведении диагностических работв аудитории:*

1. При проведении диагностических работ при выполнении заданий части 1 участники не должны пользоваться компьютерами, т.е. необходимо подготовить для каждого участника два места в аудитории (без компьютера и с компьютером).

2. Организаторы в аудитории рассаживают участников на места без компьютеров.

3. Учитель информатики проводит с участниками инструктаж по технике безопасности при работе с компьютером (приложение 9), а также зачитывает инструкцию для участников практической части диагностических работ по информатике и ИКТ следующего содержания:

1. Задания практической части предназначены для выполнения на компьютере. Ярлыки тех программ, которые нужны для выполнения заданий, расположены на рабочем столе. Также на рабочем столе расположена папка с именем «ДМ для ИКТ», в которой находятся дополнительные материалы для выполнения задания 11-14.

2. На рабочем столе необходимо создать папку с именем <№КИМ> и сохранять в ней файлы с результатами выполнения каждого задания, присвоив им имя в формате: <№задания> <№КИМ>. <расширение>. Например: 151\_1248574.doc.

3. Для выполнения заданий 11-12 из папки с именем «ДМ для ИКТ» необходимо выбрать папку с номерам вашего дополнительного материала (последний лист в КИМ), с именем номера задания, разархивировать файл, открыть файл, выполнить

задания и записать ответ на задания в банк ответа № 1 и (или) черновик.

4. Для выполнения заданий 13-14 из папки с именем «ДМ для ИКТ» необходимо выбрать папку с номерам вашего дополнительного материала, с именем номера задания, разархивировать файл, открыть файл, выполнить задания и сохранить так, как указано в пункте 2.

5. При возникновении технических сбоев обратитесь к учителю информатики.

6. По окончании работы над практической частью работы необходимо внести в область ответов на бланк ответов №2 свой номер КИМ и имена полученных файлов:

Например: 1248574

131\_1248574.pptx или 132\_1248574.docx

14\_1248574. xlsx

151\_1248574.doc или 152\_1248574.txt

7. При выполнении практической части диагностических работ по информатике и ИКТ запрещается осуществлять любые действия, не связанные с выполнением заданий практической части, а также направленные на нарушение работоспособности компьютера.

4. Участники диагностических работ расписываются в журнале инструктажей.

5. Организаторы в аудитории проводят инструктаж участников о порядке сдачи диагностических работ и заполнении бланков.

6. Участники выполняют первую часть диагностических работ на бланке ответов №1.

7. Для выполнения практической части участники пересаживаются на место с компьютеромв данной аудитории.

8. Для выполнения заданий практической части участникам выдается вышеуказанная инструкция для участников практической части по информатике и ИКТ или прикрепляется до начала работ на стол рядом с компьютером.

9. При возникновении технических сбоев участник обращается к организатору в аудитории и/или техническому специалисту. Если технический сбой не устраним за короткое время (3-5 минут), то участнику должен быть предложен резервный компьютер. При этом работоспособность компьютера, на котором произошел сбой, должна быть восстановлена для возможного использования его в качестве резервного.

10. Закончив работу над практической частью, участник записывает на бланке ответов №2 в области ответов все имена выполненных файлов:

Например: 1248574 (номер КИМ)

131\_1248574.pptx или 132\_1248574.docx

14\_1248574. xlsx

151\_1248574.doc или 152\_1248574.txt

Участник предъявляет организатору в аудитории файлы, перечисленные в бланке ответов №2.

Если участник не выполнил ни одного задания практической части, т.е. не сделал ни одного файла, то папка с его номером КИМ создается, но остается пустой. В области записи на бланке ответов №2 записывается только номер КИМ.

Если участник выполнил одно задание практической части, т.е. сделал один файл, то папка с его номером КИМ должна содержать один файл. В области записи на бланке ответов №2 записывается номер КИМ и имя одного файла.

Если участник выполнил три задания практической части (131 или 132, 14 и

либо 151, либо 152), т.е. сделал три файла, то папка с его номером КИМ должна содержать три файла. В области записи на бланке ответов №2 записывается номер КИМ и имя трех файлов.

В папке под номером КИМ не может содержаться больше трех файлов.

11. После окончания диагностической работыучитель информатики копирует в папку под кодом ОО папки с файлами, сохраненные участниками работ, на носитель информации, делает его резервную копию (количество папок = количеству явившихся участников на диагностическую работу). Для копирования данных возможно использование локальной сети.

12. Совместно с организаторами в аудиториях учитель информатикиубеждается в том, что информация записана корректно. Один носитель информации формируетсяс результатами диагностических работ для передачи в МОУО/АУ УР «РЦИ и ОКО». Второй носитель информации хранится в сейфе у ответственного в ОО вплоть до получения окончательных результатов работ (не менее 30 дней).

Диагностическая работапо литературе.

Диагностическая работа по литературе состоит из двух частей.

В части 1 работы предполагается анализ текста художественного произведения, размещенного в самой диагностической работе; в части 2 даются темы сочинений.

Часть 1 состоит из двух альтернативных вариантов (участнику необходимо выбрать один из них). Первый вариант предлагает анализ фрагмента эпического (или драматического, или лироэпического) произведения, второй – анализ лирического стихотворения (или басни). Второй вариант части 1 диагностической работы в структурном отношении, а также в распределении времени на выполнение заданий идентичен первому; разница заключается в том, что задания второго варианта нацелены на выявление особенности восприятия и понимания лирики (или басенного жанра).

Часть 2диагностической работы содержит пять тем сочинений, требующих развернутого письменного рассуждения. Участнику диагностической работы необходимо выбрать одну из предложенных тем и написать сочинение объемом не менее 200 слов, аргументируя свои рассуждения и ссылаясь на текст художественного произведения.

При выполнении заданий всех частей диагностической работы участник имеет право пользоваться орфографическим словарем, полными текстами художественных произведений, а также сборниками лирики.

Художественные тексты не предоставляются индивидуально каждому участнику. Участники по мере необходимости работают с текстами за отдельными столами, на которых находятся нужные книги.<sup>1</sup> При проведении работ необходимо подготовить книги в нескольких экземплярах для каждой аудитории (в зависимости от наполнения).

Книги следует подготовить таким образом, чтобы у обучающегося не возникало возможности работать с комментариями и вступительными статьями к художественнымтекстам.

Организатор обеспечивает равные условия доступа к художественным текстам для всех участников диагностических работ.

33. За 30 минут и за 5 минут до окончания выполнения диагностической работы организаторы сообщают обучающимся о скором завершении и напоминают о необходимости перенести ответы из черновиков, КИМ в бланки для записи ответов.

По истечении времени выполнения диагностической работы организаторы объявляют окончание работы и собирают материалы у участников.

Организатор в аудитории по окончании выполнения диагностической работы участником должен проверить бланк ответов № 1 участника на наличие замены ошибочных ответов на задания с кратким ответом. В случае если участник осуществлял во время выполнения диагностической работы замену ошибочных ответов, организатору необходимо посчитать количество замен ошибочных ответов, в поле «Количество заполненных полей «Замена ошибочных ответов» поставить соответствующее цифровое значение, а также поставить подпись в специально отведенном месте.

В случае если участник не использовал поле «Замена ошибочных ответов на задания с кратким ответом» организатор в поле «Количество заполненных полей «Замена ошибочных ответов» ставит «Х» и подпись в специально отведенном месте.

В бланках ответов № 2 или дополнительных бланках ответов № 2, предназначенных для записи ответов на задания с развернутым ответом, организаторам необходимо по окончании работы незаполненное поле погасить знаком «Z».

Организаторы в аудитории отдельно собирают бланки участников и КИМ.

Участники, досрочно завершившие выполнение диагностической работы, сдают ее организаторам и покидают аудиторию, не дожидаясь завершения окончания работы.

Организаторы в аудитории передают ответственному в ОО бланки участников, КИМ для проведения диагностических работ, а также черновики, неиспользованные дополнительные бланки № 2, неиспользованные материалы, список участников в аудитории диагностических работ.

Ответственный в ОО до момента передачи в МОУО/АУ УР «РЦИ и ОКО» работ обеспечивает их сохранность в условиях, исключающих доступ к ним сотрудников ОО и обучающихся.

Пакеты с бланками участников, неиспользованные материалы и использованные КИМ в тот же день направляются в МОУО/АУУР «РЦИ и ОКО».

Использованные черновики в течение месяца хранятся в ОО, после чего уничтожаются.

Бланки участников, неиспользованные материалы и использованные КИМ для проведения диагностических работ хранятся до 1 января 2021 года в АУ УР «РЦИ и ОКО».

По истечении указанного срока перечисленные материалы уничтожаются на основании приказа лицом, определенным АУ УР «РЦИ и ОКО».

### **VI. Обработка материалов диагностических работ**

34. Обработка диагностических работ (сканирование, верификация, распознавание) и их проверка осуществляется на региональном уровне и занимает не более десяти календарных дней.

Проверка диагностических работ участников осуществляется предметными комиссиями (далее – ПК) по соответствующим учебным предметам.

В состав ПК по каждому учебному предмету привлекаются лица, отвечающие

требованиям Порядка (далее – эксперты).

Эксперты ПК работают в помещениях, исключающих возможность доступа к ним посторонних лиц (за исключением сотрудников АУ УР «РЦИ и ОКО», осуществляющих организационно-технологическое сопровождение работы ПК) и распространение информации ограниченного доступа.

В местах работы ПК могут присутствовать:

а) независимые общественные наблюдатели - по желанию;

б) должностные лица Рособрнадзора, а также иные лица, определенные Рособрнадзором, должностные лица органа МОиН УР.

Экспертам запрещается иметь при себе средства связи, фото-, аудио- и видеоаппаратуру, копировать и выносить из указанных помещений диагностическиеработы, критерии оценивания, протоколы проверки диагностических работ, а также разглашать посторонним лицам информацию, содержащуюся в указанных материалах.

Записи на КИМ для проведения диагностических работ, а также черновиках не обрабатываются и не проверяются.

При проверке устных ответов на задания раздела «Говорение» диагностических работ по иностранным языкам ПК обеспечиваются файлами с цифровой аудиозаписью устных ответов по иностранным языкам и специализированными программными средствами для их прослушивания.

При работе с диагностическими работами соблюдается режим информационной безопасности, а также принимаются меры по защите от разглашения содержащейся в них информации.

Непосредственно по завершении обработки и проверки диагностических работ АУ УР «РЦИ и ОКО» передает в РИС результаты обработки и проверки ответов диагностических работ.

### **VII. Ознакомление участников с результатами диагностических работ**

35. Полученные результаты АУ УР «РЦИ и ОКО» в первичных баллах оформляет в протоколы и в течение одного рабочего дня передаетв МОУО/ ОО, подведомственные МОиН УР, для последующего ознакомления обучающихся с результатами.

# **VIII. Обеспечение объективности проведения диагностических работ**

36. Для обеспечения получения объективных результатов диагностических работ необходимо выполнить следующие условия:

объективное проведение диагностических работ в соответствии с настоящим Порядком;

привлечение независимых общественных наблюдателей;

объективное оценивание работ, без завышения и занижения результатов.

37. Ответственность за организацию проведения, обеспечения объективности, заполнения документов, сохранность и передачу информации, на всех этапах возлагается на лиц, назначенных соответствующим приказом руководителя ОО. Руководитель ОО несет ответственность за соблюдение всех процедур.

# **IX. Использование результатов диагностических работ**

38. Результаты диагностических работ подлежат комплексному анализу на региональном, муниципальном уровнях и на уровне ОО.

39. Анализ результатов диагностических работможет обсуждаться на Коллегии МОиН УР, межрегиональных и региональных конференциях, совещаниях, круглых столах, заседаниях органов и объединений различных уровней (республиканский, муниципальный, школьный),на заседаниях педагогических и методических советов  $OO<sub>1</sub>$ 

40. Результаты диагностических работ могут быть использованы различными целевыми группами для развития системы образования УдмуртскойРеспублики, в том числе в целях решения задач, связанных с реализацией национального проекта «Образование».

МОиН УР:

анализ текущего состояния системы образования;

 формирование и корректировка региональной программы развития образования;

 использование аналитических и информационных материалов для организации работы с органами, организациями;

 использование результатов диагностических работ для формирования экспертного сообщества по оценке качества образования;

 совершенствование системы педагогического образования и системы повышения квалификации учителей УдмуртскойРеспублики.

МОУОдля развития муниципальной системы образования:

- анализ текущего состояния муниципальной системы образования;

 формирование и корректировка муниципальной программы развития образования;

 корректировка деятельности муниципальной методической службы с учетом анализа результатов диагностических работ;

 трансляция лучшего педагогического опыта по достижению высоких результатов среди педагогических работников муниципалитета;

 формирование системы наставничества для педагогов, испытывающих профессиональные дефициты при обучении;

 планирование повышения квалификации педагогических работников на системной основе с учетом результатов диагностических работ.

Автономное образовательное учреждение дополнительного профессионального образования Удмуртской Республики «Институт развития образования»:

 разработка программ повышения квалификации на основе анализа результатов диагностических работ;

 внесение изменений в программы повышения квалификации на основе анализа результатов диагностических работ.

 $OO:$ 

внесение изменений в школьную систему оценки качества образования;

 анализ достижения высоких результатов и причин низких результатов конкретных обучающихся по учебным предметам (разделам, темам) с последующей корректировкой методов их обучения, разработки программ психолого-педагогическогосопровождения;

 внесение изменений в образовательные программы ОО, в том числе возможность перехода на углубленное изучение отдельных предметов, перехода на индивидуальные учебные планы;

выявление лучших педагогических практик и обобщение опыта педагогов;

 разработка программ организационно-методической поддержки педагогам, испытывающим профессиональные дефициты при обучении (например, персонифицированные программы повышения квалификации, методическое сопровождение через наставничество и т.д.).

внесение изменений в рабочие программы по учебным предметам;

внесение изменений в используемые оценочные средства;

 обсуждение с родителями (законными представителями) результатов диагностических работ, корректировка учебного плана в части, формируемой участниками образовательных отношений

41. Результаты диагностических работ не выставляются в классные журналы.

42. Результаты диагностических работ не используются для выстраивания публичных сравнительных рейтингов ОО, применения мер поощрения и (или) наказания руководителей и учителей ОО с низкими результатами обучения.

#### **X. Бланки ответов участников диагностической работы**

43. Участники диагностических работ выполняют работы на односторонних черно-белых бланках:

– бланк ответов № 1 – бланк ответов на задания с кратким ответом;

– бланк ответов № 2 – бланк ответов на задания с развернутым ответом;

– дополнительный бланк ответов № 2 – бланк ответов на задания с развернутым ответом, выдаваемый по требованию участника.

44. В бланке ответов № 1 предусмотрено три части – верхняя, средняя и нижняя.

В верхней части бланка ответов № 1 (регистрационная часть) предусмотрены следующие поля для заполнения:

«Код региона»; «Код ОО»; «Номер и буква класса»; «Код ППЭ»; «Номер аудитории»; «Код предмета»;

«Название предмета»;

«Дата проведения»;

Сведения об участнике диагностической работы, включающие в себя:

фамилия, имя, отчество (при наличии);

серия и номер документа, удостоверяющего личность;

«Подпись участника».

В верхней части бланка ответов № 1 размещен образец написания цифр, букв и

символов.

В средней части бланка ответов № 1 расположены поля записи результатов выполнения заданий с кратким ответом.

В нижней части бланка ответов № 1 предусмотрены поля:

«Замена ошибочных ответов на задания с кратким ответом»;

«Количество заполненных полей «Замена ошибочных ответов»;

«Удаленс экзамена в связи с нарушением порядка проведения ГИА»;

«Не завершил экзамен по уважительной причине»;

«Подпись ответственного организатора».

В бланке ответов № 1 на задания с кратким ответом по химии предусмотрено поля для оценивания лабораторной работы экспертом.

В бланке ответов № 2 и дополнительном бланке ответов № 2 предусмотрено две части – верхняя и нижняя.

В верхней части бланка ответов № 2 и дополнительном бланке ответов № 2 размещены следующие поля:

«Код региона»;

«Код предмета»;

«Название предмета».

Также в этой части предусмотрено поле для записи цифрового значения кода дополнительного бланка ответов № 2 и (или) следующего дополнительного бланка ответов № 2, который будет использован участником диагностической работы.

В нижней части бланка ответов № 2 расположено поле для ответов на задания с развернутым ответом и рекомендации для участников в случае недостатка места для записи ответов.

ВАЖНО!!! Оборотная сторона бланка ответов № 2 и дополнительного бланка ответов № 2 НЕ ЗАПОЛНЯЕТСЯ!!!

45. Основные правила заполнения бланков ответов.

Все бланки заполняются гелевой или капиллярной ручкой с чернилами черного цвета.

Символ метки («Х») не должен быть слишком толстым.

Участник диагностической работы должен изображать каждую цифру и букву во всех заполняемых полях бланков, тщательно копируя образец ее написания из строки с образцами написания символов.

Каждое поле в бланках заполняется, начиная с первой позиции (в том числе и поля для занесения фамилии, имени и отчества (при наличии) участника работы, реквизитов документа, удостоверяющего личность).

Если участник диагностической работы не имеет информации для заполнения какого-то конкретного поля, он должен оставить его пустым (не делать прочерков).

При записи ответов необходимо строго следовать инструкциям по выполнению работы (к группе заданий, отдельным заданиям), указанным в КИМ.

На бланках для записи ответов № 1 и № 2, а также на дополнительном бланке ответов № 2 не должно быть пометок, содержащих информацию о личности участника.

Категорически запрещается:

делать в полях, вне полей бланков, какие-либо записи и (или) пометки, не относящиеся к содержанию полей бланков;

использовать для заполнения бланков для записи ответов цветные ручки вместо черной, карандаш, иные письменные принадлежности, средства для исправления внесенной в бланки информации (корректирующую жидкость, ластик и др.).

Заполнение бланка ответов № 1.

По указанию организатора в аудитории участники диагностической работы заполняют верхнюю часть бланка ответов № 1.

Организатор в аудитории проверяет правильность заполнения регистрационных полей у каждого участника и соответствие данных участника работы (ФИО, серии и номера документа, удостоверяющего личность) в регистрационных полях и документе, удостоверяющем личность. В случае обнаружения ошибочного заполнения регистрационных полей организатор дает указание участнику работы внести соответствующие исправления.

Исправления могут быть выполнены зачеркиванием ранее написанных символов (цифр, букв) и заполнение свободных клеточек сверху новыми символами (цифрами, буквами).

Заполнение полей «Удален с экзамена в связи с нарушением порядка проведения ГИА» или «Не завершил экзамен по уважительной причине» организатором в аудитории обязательно, если участник удален с диагностической работы в связи с нарушением установленного Порядка или не завершил работу по объективным причинам. Отметка организатора в аудитории заверяется подписью организатора в специально отведенном для этого поле «Подпись ответственного организатора».

В случае если участник диагностической работы отказывается ставить личную подпись в поле «Подпись участника ГИА», организатор в аудитории ставит свою подпись в поле участника.

В средней части бланка ответов № 1 краткий ответ записывается справа от номера задания.

Ответ на задание с кратким ответом нужно записать в такой форме, в которой требуется в инструкции к данному заданию (или группе заданий), размещенной в КИМ перед соответствующим заданием или группой заданий (рис. 1).

Не разрешается использовать при записи ответа на задания с кратким ответом никакие иные символы, кроме символов кириллицы, латиницы, арабских цифр, запятой и знака «дефис» («минус»), диакритических знаков, образцы которых даны в верхней части бланка.

Краткий ответ в соответствии с инструкцией к заданию может быть записан только в виде:

одной цифры;

целого числа (возможно использование знака «минус»);

конечной десятичной дроби (возможно использование знака «минус»);

последовательности символов<sup>2</sup>, состоящей из букв и (или) цифр;

слова или словосочетания (нескольких слов).

Если в ответе больше символов, чем количество клеточек, отведенных для записи ответов на задания с кратким ответом, то ответ записывается в отведенном для него месте, не обращая внимания на разбиение этого поля на клеточки. Ответ должен быть написан разборчиво, более узкими символами в одну строчку, с использованием всей длины отведенного под него поля. Символы в ответе не должны соприкасаться друг с другом. Термин следует писать полностью. Любые сокращения запрещены.

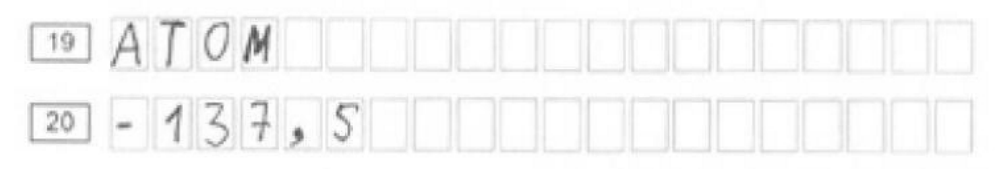

Рис. 1

Замена ошибочных ответов.

В нижней части бланка ответов № 1 на задания с кратким ответом предусмотрены поля для записи исправленных ответов на задания с кратким ответом взамен ошибочно записанных.

Для замены ответа, внесенного в бланк ответов № 1 на задания с кратким ответом, нужно в соответствующих полях замены проставить номер задания, ответ на который следует исправить, и записать новое значение верного ответа на указанное задание (рис. 2).

В случае если в области замены ошибочных ответов на задания с кратким ответом будет заполнено поле для номера задания, а новый ответ не внесен, то для оценивания будет использоваться пустой ответ (т.е. задание будет засчитано невыполненным). Поэтому в случае неправильного указания номера задания в области замены ошибочных ответов, неправильный номер задания следует зачеркнуть.

Ниже приведен пример замены.

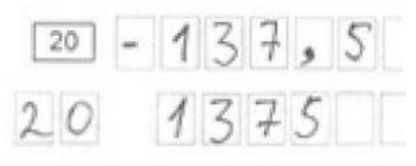

### Рис. 2

Организатор в аудитории по окончании выполнения диагностической работы участником должен проверить бланк ответов № 1 участника на наличие замены ошибочных ответов на задания с кратким ответом. В случае если участник осуществлял во время выполнения диагностической работы замену ошибочных ответов, организатору необходимо посчитать количество замен ошибочных ответов, в поле «Количество заполненных полей «Замена ошибочных ответов» поставить соответствующее цифровое значение, а также поставить подпись в специально отведенном месте.

В случае если участник не использовал поле «Замена ошибочных ответов на задания с кратким ответом» организатор в поле «Количество заполненных полей «Замена ошибочных ответов» ставит «Х» и подпись в специально отведенном месте.

Заполнение бланков ответов № 2 на задания с развернутым ответом.

Бланк ответов № 2 предназначен для записи ответов на задания с развернутым ответом (строго в соответствии с требованиями инструкции к КИМ и к отдельным заданиям КИМ).

Записи в бланк ответов № 2 делаются на лицевой стороне бланка ответов № 2. Оборотная сторона бланков ответов № 2 НЕ ЗАПОЛНЯЕТСЯ!!!

Запрещается делать какие-либо записи и пометки, не относящиеся к ответам на задания, в том числе содержащие информацию о персональных данных участника. При наличии записи на оборотной стороне бланка ответов № 2, записей и пометок ответы, внесенные в бланки ответов № 2, не проверяются.

Поле «Дополнительный бланк ответов № 2» заполняет организатор в аудитории

только при выдаче дополнительного бланка ответов № 2, вписывая в это поле цифровое значение кода дополнительного бланка ответов № 2, который выдается участнику. Если дополнительный бланк ответов № 2 не выдавался, то поле «Дополнительный бланк ответов № 2» остается пустым.

46. Заполнение дополнительного бланка ответов № 2 на задания с развернутым ответом.

Дополнительный бланк ответов № 2 выдается организатором в аудитории по требованию участника диагностических работ в случае недостаточного количества места для записи развернутых ответов.

Поле «Дополнительный бланк ответов № 2» заполняется организатором в аудитории только при выдаче следующего дополнительного бланка ответов  $N_2$  2, если участнику диагностических работ нехватило места наранее выданных дополнительных бланках ответов № 2. В этом случае организатор в аудитории вносит в это поле цифровое значение кода следующего дополнительного бланка ответов  $N_2$  2, который выдает участнику диагностических работ для заполнения. Если дополнительный бланк ответов № 2 не выдавался, то поле «Дополнительный бланк ответов № 2» остается пустым.

Ответы, внесенные вкаждый следующий дополнительный бланк ответов  $N_2$  2, оцениваются только в случае полностью заполненного предыдущего дополнительного бланка ответов № 2.

При остатке свободного места по окончании работы на бланке ответов № 2 или на дополнительном бланке ответов №2 организатор в аудитории при сборе бланков должен поставить английскую букву «Z» в данной области.

Приложение 1к Порядкупроведения диагностических работ по программам основного общего образования для обучающихся 10 классов в Удмуртской Республике в 2020 году

### **Инструкция**

# **для ответственного в образовательной организации заподготовкуи проведениедиагностических работ**

1. Настоящая инструкция определяет порядок действий работника – ответственного в образовательной организации (далее – ОО) за подготовку и проведение диагностических работ (далее – ответственный в ОО).

2. Ответственный в ОО должен заблаговременно пройти инструктаж по порядку и процедуре проведения диагностических работ и ознакомиться с:

нормативными правовыми документами, регламентирующими проведение диагностических работ;

инструкцией, определяющей порядок работы ответственного в ОО, а также инструкциями, определяющими порядок работы лиц, привлекаемых к проведению диагностических работ (организаторов в аудитории и т.д.);

правилами заполнения бланков участников.

3. Ответственный в ОО несет персональную ответственность за соблюдение мер информационной безопасности и исполнение порядка проведения диагностических работ в ОО.

4. Ответственному в ОО необходимо помнить, что диагностические работыпроводятся в спокойной и доброжелательной обстановке.

В день проведения ответственному в ОО **запрещается:**

а) пользоваться средствами связи в аудитории проведения;

б) оказывать содействие участникам диагностических работ, в том числе передавать им средства связи, электронно-вычислительную технику, фото-, аудио- и видеоаппаратуру, справочные материалы, письменные заметки и иные средства хранения и передачи информации.

5. Подготовка к проведению диагностических работ.

Не позднее чем за один календарный день до проведения работ ответственный в ОО совместно с техническим специалистом, обязан:

 обеспечить готовность аудиторий проведения к проведению диагностических работ в соответствии с требованиями Порядка;

проверить готовность рабочих мест для организаторов в аудитории;

 обеспечить каждую аудиторию функционирующими часами, находящимися в поле зрения участников;

 убрать (закрыть) в аудиториях стенды, плакаты и иные материалы со справочно-познавательной информацией по соответствующим учебным предметам;

 проверить наличие отдельного места в аудиториях проведения для хранения личных вещей участников, организаторов в аудитории;

проверить работоспособность технических средств, обеспечивающих

качественное воспроизведение аудиозаписей для проведения письменной части диагностических работ по иностранным языкам и по русскому языку, а также средств цифровой аудиозаписи в случае проведения работ по иностранным языкам с включенным разделом «Говорение», устные ответы на задания которого записываются на аудионосители;

 проверить готовность аудиторий для сдачи диагностических работ по физике, химии, информатике и ИКТ (укомплектованность аудитории необходимым оборудованием);

 подготовить черновики, из расчета по два листа на каждого участника, а также дополнительные черновики (за исключением диагностических работ по иностранным языкам (раздел «Говорение»);

 подготовить в необходимом количестве инструкции для участников диагностических работ, зачитываемые организаторами в аудитории перед началом работ (одна инструкция на одну аудиторию)(приложения 7).

Заблаговременно провести инструктаж со всеми лицами, задействованными по порядку и процедуре проведения диагностических работ и ознакомить с:

 нормативными правовыми документами, регламентирующими проведение диагностических работ;

 инструкциями, определяющими порядок работы организаторов и других лиц, привлекаемых к проведению диагностических работ в ОО;

правилами заполнения бланков для записи ответов участниками работ.

6. Проведение диагностических работ в ОО.

В день проведения диагностических работответственный в ОО должен явиться в ОО не позднее 8.00 по местному времени.

Ответственный несет персональную ответственность за соблюдение мер информационной безопасности и исполнение настоящего Порядка на всех этапах проведения диагностических работ в ОО.

До начала работ ответственный в ОО должен:

 приступить к своим обязанностям не позднее 8.00 по местному времени дня проведения диагностических работ.

 проверить готовность всех аудиторий к проведению диагностических работ, в том числе сверку часов во всех аудиториях;

Не позднее 8.00 по местному времени дня проведения диагностических работ получить в ОО от МОУО/ АУ УР «РЦИ и ОКО»:

 аудиозаписи для проведения русского языка, иностранного языка и файлы для проведения информатики и ИКТ.

Организовать выдачу техническим специалистам следующих материалов:

аудиозаписи для проведения русского языка, иностранного языка;

файлы для проведения информатики и ИКТ.

Не позднее 8.20 по местному времени дня проведения диагностических работ организовать выдачу организаторам в аудиториях следующих материалов:

списки участников диагностических работ в аудиториях;

черновики;

комплектыбланков и КИМ;

– дополнительные бланки ответов № 2;

 инструкция для участника, зачитываемая организатором в аудитории перед началом диагностических работ.

Если участник диагностической работы опоздал, он допускается к написанию диагностической работы в установленном порядке, при этом время окончания работы не продлевается, о чем сообщается участнику.

В случае проведения диагностической работы по русскому языку (прослушивание текста (изложение), который записан на аудионоситель), иностранным языкам (письменная часть, раздел «Аудирование», текст которого записан на аудионоситель) допуск опоздавших участников в аудиторию после включения аудиозаписи не осуществляется (за исключением, если в аудитории нет других участников или, если участники в аудитории завершили прослушивание аудиозаписи). Персональное аудирование для опоздавших участников не проводится (за исключением, если в аудитории нет других участников).

До начала диагностической работы ответственный в ОО должен выдать независимым общественным наблюдателям форму общественного наблюдения за проведением диагностических работ в ОО.

Во время диагностических работ ответственный в ОО должен:

- осуществлять контроль за ходомпроведения работ;
- проверять аудитории проведения на предмет присутствия посторонних лиц;
- решать вопросы, не предусмотренные настоящей инструкцией.

После проведения диагностических работ ответственный в ОО должен получить от всех организаторов в аудитории следующие материалы и пересчитать их:

 бланки ответов № 1 на задания с кратким ответом и бланки ответов № 2 на задания с развернутым ответом, в том числе дополнительные бланки ответов № 2 на задания с развернутым ответом участников;

- неиспользованные материалы;
- неиспользованные дополнительные бланки ответов  $\mathcal{N}_2$ ?
- черновики;
- списки участников в аудитории проведения;

служебные записки (при наличии).

Сформировать и передать муниципальным ответственным за проведение диагностических работ по акту приема-передачи следующие материалы:

– бланки ответов № 1 на задания с кратким ответом и бланки ответов № 2 на задания с развернутым ответом, в том числе дополнительные бланки ответов № 2 на задания с развернутым ответом участников;

неиспользованные материалы;

– неиспользованные дополнительные бланки ответов № 2;

 документы, подтверждающие уважительность причин отсутствия участников на диагностической работе;

 другие документы и материалы, которые сочли необходимым передать в АУ УР «РЦИ и ОКО».

Приложение 2к Порядку проведения диагностических работ по программам основного общего образования для обучающихся 10 классов в Удмуртской Республике в 2020 году

### **Инструкция**

# **для организатора в аудиторииприподготовкеи проведении диагностических работ**

1. Настоящая инструкция определяет порядок действий работника – организатора в аудитории при подготовке и проведении диагностических работ.

Не рекомендуется (повозможности) привлекать в качестве организатора в аудитории проведения диагностических работ учителя, преподающий предмет, по которому проводится диагностическая работа. Диагностические работы по химии, физике, информатике и ИКТ проводятся учителями соответствующего предмета.

Организатор в аудитории должен заблаговременно пройти инструктаж по порядку и процедуре проведения диагностических работ и ознакомиться с:

нормативными правовыми документами, регламентирующими проведение диагностических работ;

инструкцией, определяющей порядок работы организатора в аудитории;

правилами заполнения бланков ответов участников диагностических работ.

2. Организатор в аудитории несет персональную ответственность за соблюдение мер информационной безопасности и исполнение порядка проведения диагностических работ в аудитории.

3. Организатору в аудитории необходимо помнить, что диагностическая работа проводится в спокойной и доброжелательной обстановке.

Во время проведения диагностических работ организатору в аудитории **запрещается:**

а) иметь при себе средства связи, электронно-вычислительную технику, фото-, аудио- и видеоаппаратуру, справочные материалы, письменные заметки и иные средства хранения и передачи информации, художественную литературу и т.д.;

б) оказывать содействие участникам, в том числе передавать им средства связи, электронно-вычислительную технику, фото-, аудио- и видеоаппаратуру, справочные материалы, письменные заметки и иные средства хранения и передачи информации;

в) выносить из аудиторий материалы на бумажном или электронном носителях, фотографировать, переписывать в черновики задания КИМ.

4. В день проведения диагностических работ организатор в аудитории должен:

 прибыть в ОО не позднее 8.00 по местному времени дня проведения диагностических работ и зарегистрироваться у ответственного в ОО;

 получить у ответственного в ООинформацию о распределении по аудиториям, а также информацию о сроках ознакомления участников с результатами;

получить у ответственного в ОО:

список участников в аудитории;

инструкцию для участников, зачитываемую организатором в аудитории перед началом диагностических работ (одна инструкция на аудиторию);

черновики (за исключением диагностических работ по иностранным языкам,

раздел «Говорение»).

Не позднее 8.20 по местному времени дня проведения диагностических работ пройти в свою аудиторию, проверить ее готовность к проведению работ и приступить к выполнению своих обязанностей.

Организатору в аудитории необходимо:

раздать нарабочие места участников диагностических работчерновики, минимальное количество – два листа на каждого участника диагностических работ (за исключением диагностических работ по иностранным языкам, раздел «Говорение»);

подготовить на доске необходимую информацию для заполнения регистрационных полей бланков ответов.

Осуществить вход участников в аудиторию не позднее 8.30, обеспечить контроль за организацией хранения личных вещей в месте для хранения личных вещей участников в аудитории проведения.

Участники диагностических работ могут взять с собой на рабочее место только документ, удостоверяющий личность, гелевую, капиллярную ручку с чернилами черного цвета, при необходимости – лекарства и питание, а также средства обучения и воспитания, которые разрешено использовать на диагностической работе по отдельным учебным предметам:

Поматематике ‒ линейка, не содержащая справочной информации; по физике – линейка и непрограммируемый калькулятор; по химии – непрограммируемый калькулятор; по биологии – линейка, не содержащая справочной информации, непрограммируемый калькулятор; по географии – линейка, не содержащая справочной информации, непрограммируемый калькулятор, географические атласы для 7-9 классов.

Непрограммируемые калькуляторы:

а) обеспечивают выполнение арифметических вычислений (сложение, вычитание, умножение, деление, извлечение корня) и вычисление тригонометрических функций (sin, cos, tg, ctg, arcsin, arcos, arctg);

б) не осуществляют функции средств связи, хранилища базы данных и не имеют доступ к сетям передачи данных (в том числе к сети «Интернет»).

В 8.30 по местному времени начать инструктаж с участниками диагностических работ, в ходе которого:

 напомнить участникам о запрете иметь при себе во время проведения диагностических работ средства связи, электронно-вычислительную технику, фото-, аудио- и видеоаппаратуру, справочные материалы, письменные заметки и иные средства хранения и передачи информации;

 провести инструктаж участников, в том числе проинформировать участников о порядке проведения диагностических работ, правилах оформления диагностических работ, продолжительности диагностических работ, а также о времени и месте ознакомления с результатами;

 проинформировать участников о том, что записи на КИМ и черновиках не обрабатываются и не проверяются;

 выдать участникам материалов, которые включают в себя комплекты бланков ответов, КИМ и дополнительных материалов (при наличии);

 по указанию организаторов участники заполняют регистрационные поля бланков ответов;

в случае если участник отказывается ставить личную подпись в бланке ответов

№ 1, организатор в аудитории ставит в указанном бланке свою подпись.

После заполнения регистрационных полей участниками организаторы в аудитории проверяют правильность заполнения регистрационных полей на всех бланках у каждого участника и соответствие данных участника диагностических работ (ФИО, серии и номера документа, удостоверяющего личность) в бланке ответов  $\mathcal{N}_2$  1, бланке регистраций и документе, удостоверяющем личность<sup>3</sup>.

После проверки правильности заполнения участниками регистрационных полей бланков ответов организаторы объявляют начало выполнения диагностических работ и время ее окончания и фиксируют на доске (информационном стенде), после чего участники приступают к выполнению диагностических работ.

В продолжительность выполнения диагностических работ не включается время, выделенное на подготовительные мероприятия (инструктаж участников, выдачу им материалов, заполнение ими регистрационных полей диагностических работ, настройку необходимых технических средств, используемых при проведении работ).

При проведении диагностических работ по русскому языку организатор в аудитории после объявления о начале диагностических работ дважды с перерывом в 5-6 минут включает аудиозапись, расположенную на рабочем столе компьютера, с именем, соответствующим дате проведения диагностических работ.

Во время диагностических работ организатор в аудитории должен следить за порядком в аудитории и не допускать:

разговоров участников между собой;

обмена любыми материалами и предметами между участниками;

наличия средств связи, электронно-вычислительной техники, фото-, аудио- и видеоаппаратуры, справочных материалов, кроме разрешенных, которые содержатся в КИМ, письменных заметок и иных средств хранения и передачи информации;

произвольного выхода участника из аудитории;

выноса из аудиторий материалов на бумажном или электронном носителях, фотографирования материалов участниками, а также техническими специалистами;

переписывания участниками диагностических работ заданий КИМ в черновики;

выноса изаудиторий черновиков.

Организатор в аудитории должен следить за состоянием участников диагностических работ и при ухудшении самочувствия направлять участников диагностических работ в медицинский кабинет. Если участник диагностических работ по состоянию здоровья или другим объективным причинам не может завершить работу, он может покинуть аудиторию проведения. Организатор ставит в регистрационных полях бланка ответов № 1 участника диагностических работ соответствующую отметку.

При выходе участника диагностических работ из аудитории необходимо проверить комплектность оставленных им на рабочем столе материалови черновики.

### **Удаление с диагностических работ.**

При установлении факта наличия у участников диагностических работ средств связи и электронно-вычислительной техники, фото-, аудио- и видеоаппаратуры, справочных материалов, письменных заметок и иных средств хранения и передачи информации во время проведения диагностических работ или иного нарушения ими установленного порядка проведения, такой участник удаляется с диагностических работ ответственным в ОО.

В аудитории организатор ставит в бланке ответов № 1 участника диагностических работ в поле «Удален с экзамена в связи с нарушением порядка проведения ГИА» соответствующую отметку и подпись в соответствующем поле.

### **Выдача дополнительных бланков.**

Если участник диагностических работ полностью заполнил бланк ответов № 2, организатор должен:

– убедиться, что рабочая сторона бланка ответов № 2полностью заполнена, в противном случае ответы, внесенные на дополнительный бланк ответов  $N_2$  2, оцениваться не будут;

– выдать по просьбе участника дополнительный бланк ответов  $\mathcal{N}_2$ ?;

– заполнить регистрационные поля в дополнительном бланке ответов  $N_2$  2, обеспечивая связь дополнительного и основного бланков ответов  $N_2$  2– указав номер КИМ, номер страницы в регистрационном поле дополнительного бланка ответов № 2.

Дополнительные бланки ответов № 2 копировать и выдавать копии категорически запрещено!

При нехватке дополнительных листов бланков ответов № 2 необходимо обратиться к ответственному в ОО.

Завершение диагностических работ и организация сбора материалов у участников.

Участники диагностических работ, завершившие выполнение диагностических работ, могут покинуть аудиторию, не дожидаясь окончания работы. Организатору необходимо принять у них все материалы.

За 30 минут и за 5 минут до окончания выполнения диагностических работ уведомить участников о скором завершении диагностических работ и необходимости перенести ответы из черновиков в бланки ответов.

По окончании диагностических работ организатор должен:

объявить, что диагностическая работа окончена;

попросить положить все материалы на край стола (включая КИМ и черновики). собрать у участников: бланки ответов, КИМ, черновики;

проверить бланк ответов № 1 участника на наличие замены ошибочных ответов на задания с кратким ответом. В случае если участник осуществлял во время выполнения диагностической работы замену ошибочных ответов, организатору необходимо посчитать количество замен ошибочных ответов, в поле «Количество заполненных полей «Замена ошибочных ответов» поставить соответствующее цифровое значение, а также поставить подпись в специально отведенном месте.В случае если участник не использовал поле «Замена ошибочных ответов на задания с кратким ответом» организатор в поле «Количество заполненных полей «Замена ошибочных ответов» ставит «Х» и подпись в специально отведенном месте.

в бланках ответов № 2или дополнительных бланках ответов № 2по окончании работы участника незаполненное поле погасить знаком «Z»;

пересчитать бланки ипередать ответственному в ОО.

При этом запрещается:

- вкладывать вместе с бланками какие-либо другие материалы;
- скреплять бланки (скрепками, степлером и т.п.);
- менять ориентацию бланков в пачке (верх-низ, лицевая-оборотная сторона). Также отдельно передаются:
- использованные КИМ;

неиспользованные материалы;

 черновики (кроме диагностических работ по иностранным языкам, раздел «Говорение»);

- списки участников диагностических работ;
- служебные записки.

Приложение 3к Порядку проведения диагностических работ по программам основного общего образования для обучающихся 10 классов в Удмуртской Республике в 2020 году

#### **Инструкция**

### **для технического специалиста приподготовкеи проведении диагностических работ**

1. Настоящая инструкция определяет порядок действий работника – технического специалиста при подготовке и проведении диагностических работ.

2. Технический специалист должен заблаговременно пройти инструктаж по порядку и процедуре проведения диагностических работ и ознакомиться с:

нормативными правовыми документами, регламентирующими проведение диагностических работ;

инструкцией, определяющей порядок работы технического специалиста.

Не позднее чем за один календарный день до проведения диагностических работ по соответствующим предметам технический специалист должен провести организационно-технологические мероприятия по подготовке аудиторий:

настроить в каждой аудитории для проведения диагностических работ по русскому языку и иностранному языку (раздел «Аудирования») звуковоспроизводящие средства для прослушивания аудиофайла с заданием;

проверить работоспособность устройств цифровой аудиозаписи (при проведении устной части диагностических работ по иностранному языку - раздела «Говорение»).

приготовить для каждого участника диагностических работ по информатике и ИКТ индивидуальное рабочее место, в том числе:

освобождает рабочий стол компьютера от программ и ярлыков, не используемых на диагностической работе;

устанавливает программное обеспечение в составе:

презентации для выполнения задания 13.1 (например, MicrosoftPowerPoint);

 текстовый редактор для выполнения задания 13.2 (например, MicrosoftWord, OpenOffice.orgWriter);

 электронные динамические таблицы для выполнения задания 14 (например, MicrosoftExcel, OpenOffice.orgCalc);

 текстовый редактор для выполнения задания 15.1 (например, MicrosoftWord, OpenOffice.orgWriter);

 среда учебного исполнителя «Робот» для выполнения задания 15.1 (например, КуМир – если такая среда использовалась при обучении);

 среда программирования для выполнения задания 15.2 (например, FreePascal, КуМир).

Версии используемого программного обеспечения должны быть привычны для участников работ. При необходимости следует установить несколько различных систем программирования.

3. Технический специалист несет персональную ответственность за соблюдение мер информационной безопасности и исполнение порядка диагностических работ.

4. Техническому специалисту необходимо помнить, что диагностическая работа проводится в спокойной и доброжелательной обстановке.

Во время проведения диагностических работ техническому специалисту **запрещается:**

а) в аудитории проведения иметь при себе средства связи, электронно-вычислительную технику, фото-, аудио- и видеоаппаратуру, справочные материалы, письменные заметки и иные средства хранения и передачи информации, художественную литературу и т.д.;

б) оказывать содействие участникам, в том числе передавать им средства связи, электронно-вычислительную технику, фото-, аудио- и видеоаппаратуру, справочные материалы, письменные заметки и иные средства хранения и передачи информации;

в) выносить из аудиторий материалы на бумажном или электронном носителях, фотографировать, переписывать в черновик задания КИМ.

5. Технический специалист в ОО должен:

− прибыть в ОО не позднее 8.00 по местному времени дня проведения диагностических работ;

− настроить в каждой аудитории звуковоспроизводящие средства для прослушивания аудиозаписи с заданием (по русскому языку, раздел «Аудирование» по иностранным языкам) и убедиться в работоспособности устройства;

− скачать с закрытого раздела сайта <https://ege.ciur.ru/>или получить от МОУО аудиозапись по русскому языку, раздел «Аудирование» по иностранным языкамс именем, соответствующим дате проведения диагностических работ и разместить на рабочем столе компьютера в каждой аудитории проведения по русскому языку, по иностранным языкам;

*Примечание: на рабочем столе компьютера не должны содержаться иная информация, кроме аудиозаписи по русскому языку, по иностранному языку с именем, соответствующим дате проведения работы.*

− скачать с закрытого раздела сайта <https://ege.ciur.ru/>или получить от МОУО дополнительные файлы по информатике и ИКТ с именем, соответствующим дате проведения диагностических работ и разместить на рабочем столе компьютера каждого участника, блокировать на физическом уровне выход в Интернет и в локальную сеть;

− скачать с закрытого раздела сайта <https://ege.ciur.ru/>или получить от МОУО аудиозапись по иностранным языкамраздел «Говорение» с именем, соответствующим дате проведения диагностических работ и разместить на рабочем столе каждого компьютера в аудиториях проведения.

Во время выполнения участниками практической части технический специалист контролирует работоспособность компьютеров.

При возникновении любых технических сбоев технический специалист должен выявить и устранить причину неполадок. В случае если технический специалист не может исправить технические неполадки, он должен сообщить о данном факте ответственному в ОО и произвести замену оборудования.

Если технический сбой не устраним за короткое время (3-5 минут), то участнику должен быть предложен резервный компьютер. При этом работоспособность компьютера, на котором произошел сбой, должна быть

восстановлена для возможного использования его в качестве резервного.

После завершения работ по информатике и ИКТ, иностранному языку «Говорение» всеми участниками в каждой аудитории технический специалист должен:

сохранить файлы с компьютера из аудитории на съемный носитель («флеш-накопитель»). Файлы сохраняются в одну папку с кодомданной ОО;

продублировать файл на другой съемный носитель, который будет находиться в сейфе ОО;

передать съемные носители ответственному в ОО.

Приложение 4к Порядку проведения диагностических работ по программам основного общего образования для обучающихся 10 классов в Удмуртской Республике в 2020 году

### **ИНСТРУКЦИЯ**

### **для независимых общественных наблюдателей при проведении диагностических работ**

Настоящая инструкция разработана для лиц, осуществляющих наблюдение за процедурой проведения диагностических работ в ОО.

Независимый общественный наблюдатель должен заблаговременно ознакомиться с:

 нормативными правовыми документами, регламентирующими проведение диагностических работ;

 инструкциями, определяющими порядок работы независимого общественного наблюдателя.

Независимый общественный наблюдатель несёт персональную ответственность за соблюдением настоящего Порядка.

Независимым общественным наблюдателем может быть любой гражданин Российской Федерации, не являющийся работником общеобразовательной организации, в которой он осуществляет наблюдение.

В качестве независимых общественных наблюдателей не могут присутствовать в аудитории проведенияво время проведениядиагностических работ родители (законные представители) обучающегося данного класса.

При себе независимый общественный наблюдатель должен иметь документ удостоверяющий личность.

Независимым общественным наблюдателям предоставляется право:

присутствовать на всех этапах проведения диагностических работ;

свободно перемещаться по ОО;

 оставлять в аудитории проведения в месте для хранения личных вещей средства связи.

Независимому общественному наблюдателю запрещается:

нарушать ход подготовки и проведения диагностических работ;

 оказывать содействие участникам диагностических работ, в том числе передавать им средства связи, электронно-вычислительную технику, фото-, аудио- и видеоаппаратуру, справочные материалы, письменные заметки и иные средства хранения и передачи информации;

 использовать средства мобильной связи, фото- и видеоаппаратуру, в том числе портативные и карманные компьютеры;

 вмешиваться в работу организаторов в аудиториях, иных работников ОО (при выполнении ими своих обязанностей), а также участников (при выполнении работы).

Независимый общественный наблюдатель:

 прибывает в ОО не позднее чем за 10-15 минут до начала проведения диагностических работ и находится в ОО в течение всего времени проведения диагностических работ;

проходит инструктаж у ответственного в ОО, в конце которого получает акт

независимого общественного наблюдателя при проведении диагностических работ; заполняет акт независимого общественного наблюдения при проведении диагностических работ и передает его ответственному в ОО.

Приложение 5к Порядку проведения диагностических работ по программам основного общего образования для обучающихся 10 классов в Удмуртской Республике в 2020 году

#### **АКТ**

# **независимого общественного наблюдателя при проведении диагностических работ**

Наименование образовательной организации

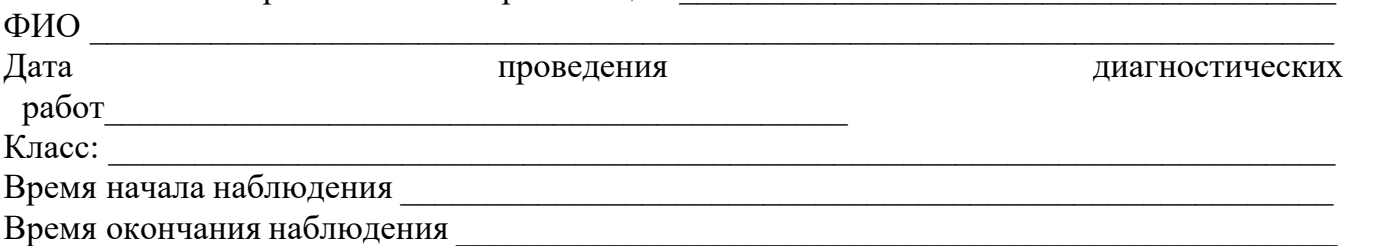

**№ п/п Этапы процедуры проведения диагностических работ Да Нет Не прису тствов ал** 1 2 3 4 5 **Подготовкак проведению диагностических работ** 1 Наличие мест для хранения личных вещей участников в аудитории 2 Вход участников в аудиторию организован согласно списку, полученному организатором в аудитории отответственного в ОО 3 Присутствие не менее одного организатора в каждой аудитории проведения 4 Присутствие на рабочем столе участника диагностических работ индивидуальногокомплекта; гелевых ручек с чернилами черного цвета;черновика; необходимого оборудования и дополнительного материала по соответствующим учебным предметам,утвержденных в настоящим Порядком 5 В аудитории для проведения закрыты материалы со справочно-познавательной информацией (плакаты, учебные пособия) **Проведение диагностических работ в аудитории** 6 Организатором в аудитории объявлено начало, продолжительность и время окончания выполнения диагностических работ по завершении подготовительных мероприятий (раздача бланков и КИМ, проведение инструктажа, заполнения бланков)

7 Зафиксировано время начала и окончания работы на доске (информационном стенде) 8 При выполнении диагностической работы обучающиеся не

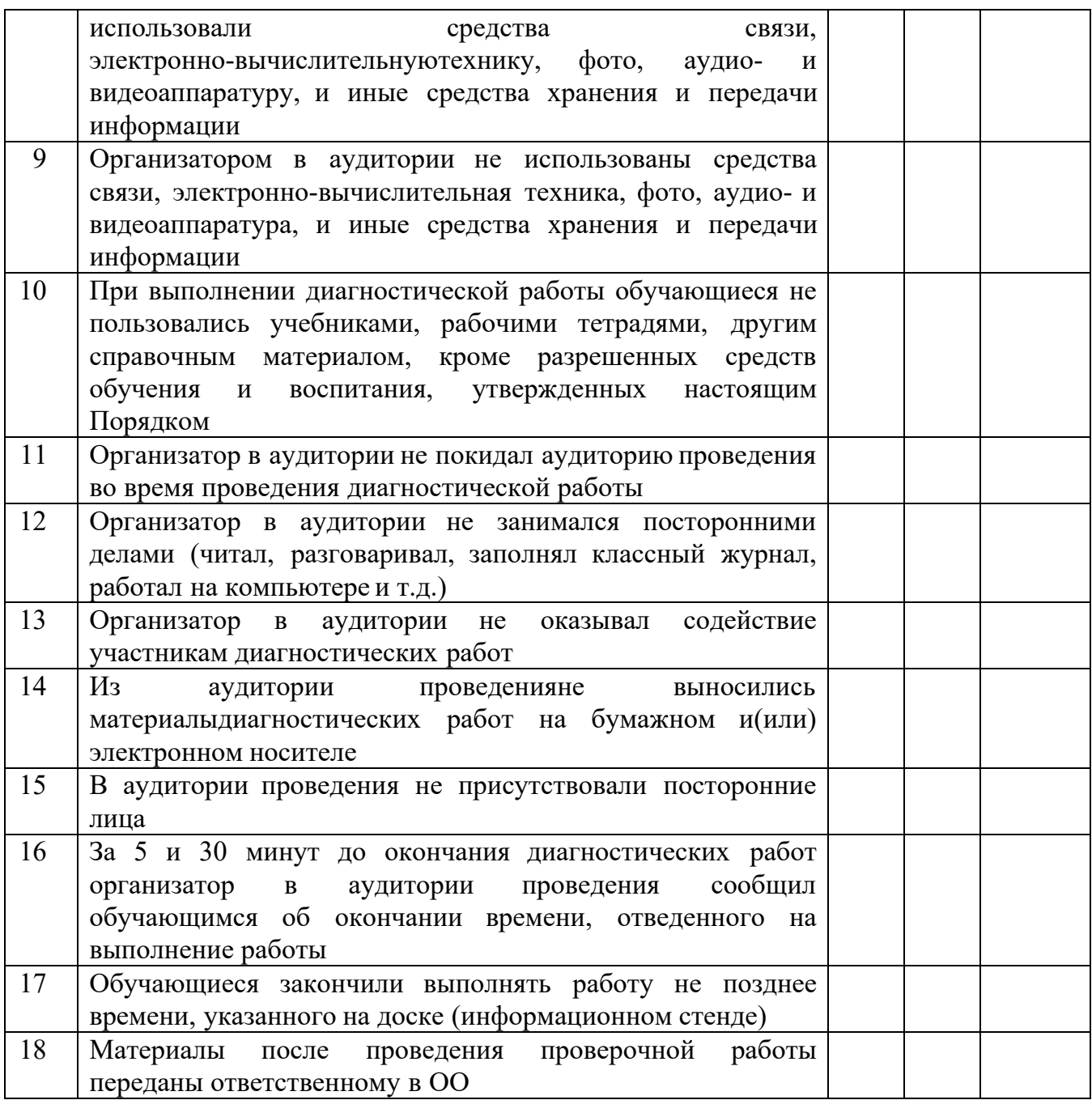

# **Иные нарушения порядка проведения диагностических работ:**

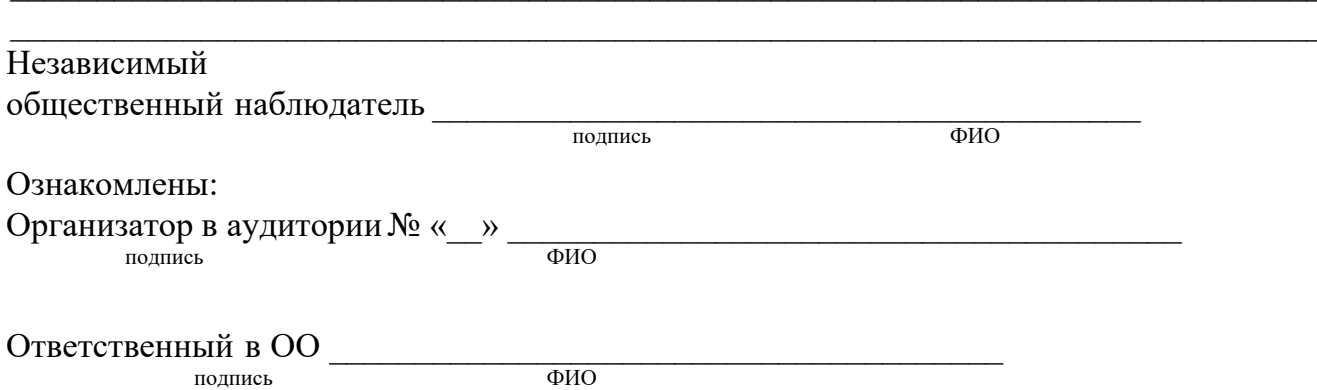

Приложение 6 к Порядку проведения диагностических работ по программам основного общего образования для обучающихся 10 классов в Удмуртской Республике в 2020 году

# **Особенности подготовки аудиторий(включая дополнительные материалы и оборудование) к диагностическим работам по учебным предметам**

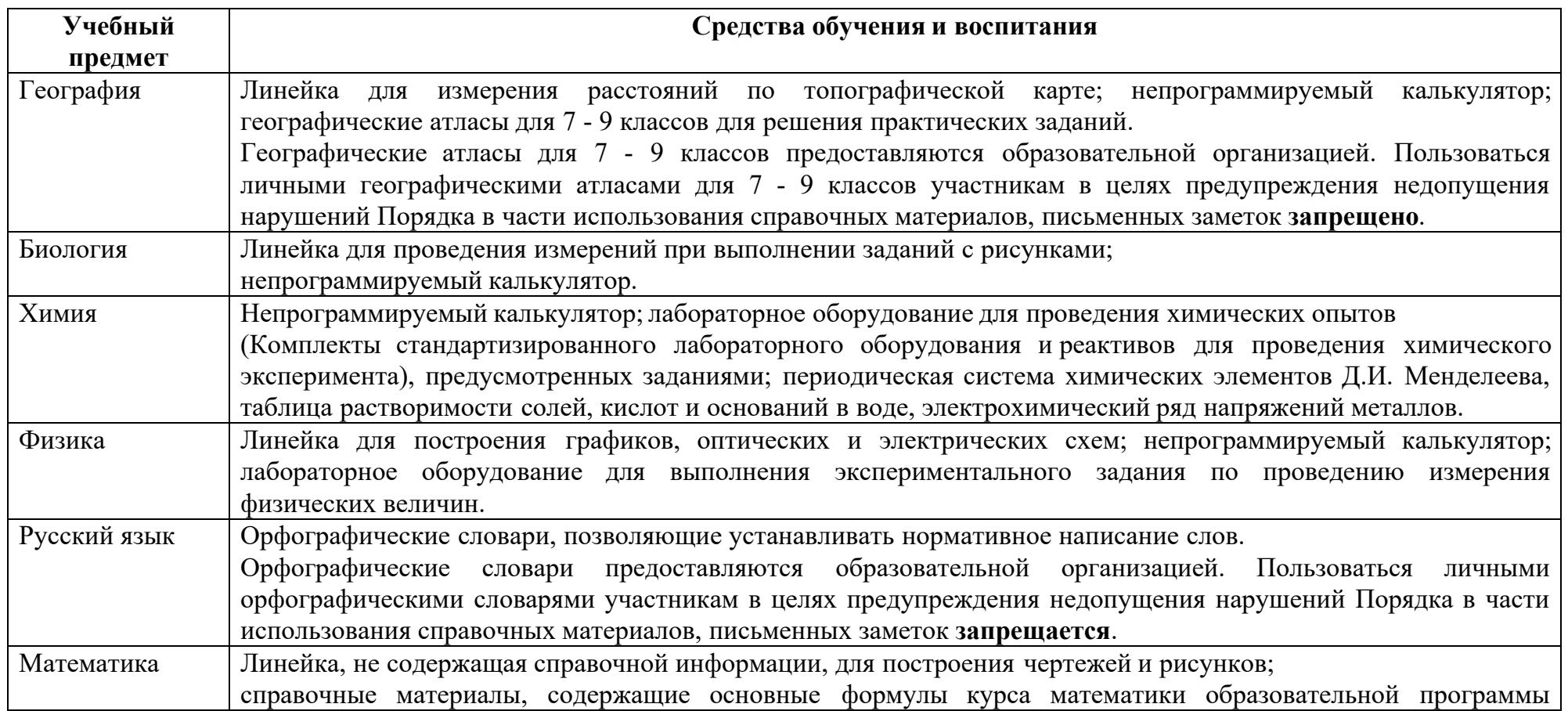

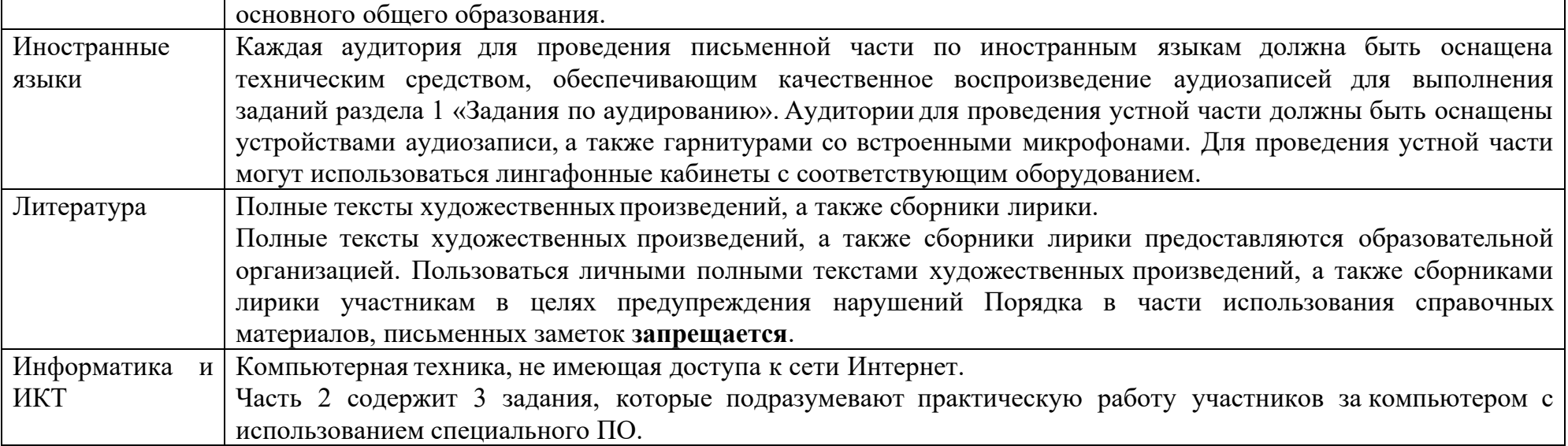

Приложение 7 к Порядку проведения диагностических работ по программам основного общего образования для обучающихся 10 классов в Удмуртской Республике в 2020 году

# **Инструкция для участника диагностических работ, зачитываемая организатором в аудиторииперед началом работы**

*Подготовительные мероприятия:*

*Не позднее 8.20 по местному времени оформить на доске в аудитории образец регистрационных полей Бланка ответа № 1 участника работ<sup>4</sup> . Указать код пункта проведения, номер аудитории, проверить код предмета и его название, дату проведения.*

*Код образовательной организации участника, класс и букву участники заполняют самостоятельно. ФИО, данные паспорта участники заполняют, используя данные из документа, удостоверяющего личность.*

*Код образовательной организации, код ППЭ, номер аудитории следует писать, начиная с первой позиции.*

*Во время работы на рабочем столе участника, помимо материалов, могут находиться:*

*гелевая, капиллярная ручка с чернилами черного цвета;*

*документ, удостоверяющий личность;*

*лекарства и питание (при необходимости);*

*специальные технические средства(при необходимости);*

*черновик;*

*дополнительные материалы, которые можно использовать на диагностической работе:*

*по русскому языку – орфографические словари, позволяющие устанавливать нормативное написание слов;*

*по математике – линейка, не содержащая справочной информации (далее линейка), для построения чертежей и рисунков; справочные материалы, содержащие основные формулы курса математики образовательной программы основного общего образования;*

*по биологии – линейка для проведения измерений при выполнении заданий с рисунками; непрограммируемый калькулятор;*

*по физике - линейка для построения графиков, оптических и электрических схем; непрограммируемый калькулятор, обеспечивающий выполнение арифметических вычислений (сложение, вычитание, умножение, деление, извлечение корня) и вычисление тригонометрических функций (sin, cos, tg, ctg, arcsin, arccos, arctg), а также не осуществляющий функций средства связи, хранилища базы данных и не имеющий доступа к сетям передачи данных (в том числе к сети Интернет) (далее - непрограммируемый калькулятор); лабораторное оборудование для выполнения экспериментального задания по проведению измерения физических величин;*

*по химии - непрограммируемый калькулятор; лабораторное оборудование для проведения химических опытов, предусмотренных заданиями; периодическая система химических элементов Д.И. Менделеева, таблица растворимости солей,*

*кислот и оснований в воде, электрохимический ряд напряжений металлов;*

*по литературе – орфографические словари, позволяющие устанавливать нормативное написание слов и определять значения лексической единицы; полные тексты художественных произведений, а также сборники лирики;*

*по географии – линейка для измерения расстояний по топографической карте; непрограммируемый калькулятор; географические атласы для 7 - 9 классов для решения практических заданий;*

*по иностранным языкам - технические средства, обеспечивающие воспроизведение аудиозаписей, содержащихся на электронных носителях, для выполнения заданий раздела «Аудирование»; компьютерная техника, не имеющая доступа к сети Интернет; аудиогарнитура для выполнения заданий раздела «Говорение»;*

*по информатике и информационно-коммуникационным технологиям (ИКТ) компьютерная техника, не имеющая доступа к сети Интернет.*

*В день проведения диагностических работ на средствах обучения и воспитания не допускается делать пометки, относящиеся к содержанию заданий КИМ диагностических работ по учебным предметам.*

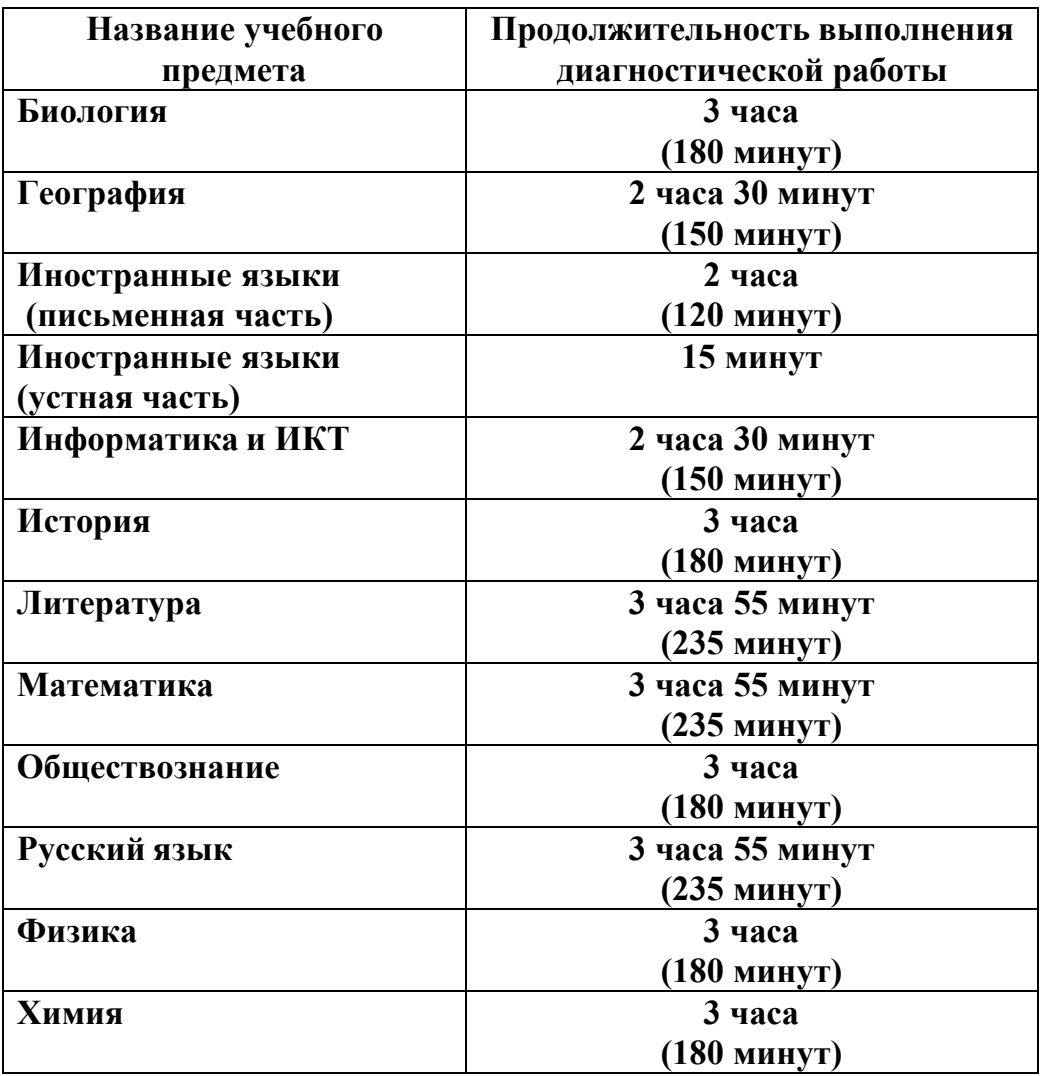

#### **Продолжительность выполнения диагностических работ**

**Инструкция для участников диагностических работ**

*Начало проведения с 8.30 по местному времени):*

**Уважаемые участники! Сегодня Вы пишите диагностическую работу по \_\_\_\_\_\_\_\_\_\_\_\_\_\_\_\_\_** (*назовите соответствующий учебный предмет)***.**

**Диагностическая работа проводится в качестве «входного» мониторинга знаний обучающихся с целью выявления пробелов в знаниях обучающихся и корректировке образовательного процесса.**

**Во время проведения вы должны соблюдать порядок проведения диагностических работ.**

**Во время проведения работы запрещается:**

**иметь при себе средства связи, электронно-вычислительную технику, фото-, аудио- и видеоаппаратуру, справочные материалы, письменные заметки и иные средства хранения и передачи информации;**

**выносить из аудиторий черновики, материалы на бумажном или электронном носителях, фотографировать диагностические работы;**

**пользоваться справочными материалами, кроме тех, которые указаны в тексте КИМ;**

**переписывать задания из КИМ в черновики (при необходимости можно делать заметки в КИМ).**

**разговаривать, пересаживаться, обмениваться любыми материалами и предметами.**

**В случае нарушения указанных требований порядка проведения вы будете удалены с работы.**

**Ознакомиться с результатами работы вы сможете в школе.**

**Плановая дата ознакомления с результатами:\_\_\_\_\_\_\_\_\_\_\_\_\_** *(назвать дату).*

**Прием и рассмотрения апелляций о несогласии с выставленными баллами не предусмотрены порядком проведения диагностических работ.**

**Апелляция по вопросам содержания и структуры материалов по учебным предметам, а также по вопросам, связанным с нарушением участником требований Порядка или неправильным оформлением диагностической работы, не рассматривается.**

**Обращаем внимание, что во время работы на вашем рабочем столе, помимо диагностических материалов, могут находиться только:**

**-гелевая или капиллярная ручка с чернилами черного цвета;**

**- документ, удостоверяющий личность;**

**- черновик** *(в случае проведения диагностической работы по иностранным языкам (раздел «Говорение») черновики не выдаются)***;**

**- лекарства и питание (при необходимости);**

**- дополнительные материалы, которые можно использовать на работе по отдельным учебным предметам – \_\_\_\_\_\_\_\_\_\_\_\_\_\_\_\_\_\_\_\_\_\_\_\_\_\_\_\_\_\_\_\_\_\_\_\_\_\_\_\_**

*(назвать дополнительные материалы).*

**- специальные технические средства.**

*Организатор раздает участникам диагностические материалы.*

**До начала работы с бланками проверьте комплектацию выданных материалов:**

**- Бланк ответов № 1;**

**- Бланк ответов № 2;**

**- КИМ.**

**Проверьте, совпадает ли номер КИМ с номером КИМ на бланке ответов**

**№ 1 и бланке ответов № 2.**

**Внимательно просмотрите текст КИМ, проверьте качество текста на полиграфические дефекты, количество страниц КИМ.**

**В случае если вы обнаружили несовпадения, обратитесь к нам.**

*Сделать паузу для проверки участниками целостности ИК.*

**Приступаем к заполнению регистрационных полей Бланка ответов № 1.**

**Записывайте буквы и цифры в соответствии с образцом на бланке. Каждая цифра, символ записывается в отдельную клетку, начиная с первой клетки.**

**Заполните регистрационные поля в соответствии с информацией на доске (информационном стенде) гелевой или капиллярной черной ручкой. При отсутствии такой ручки обратитесь ко мне, так как бланки, заполненные иной ручкой, не обрабатываются и не проверяются.**

*Обратите внимание участников на доску.*

**Заполните код образовательной организации, класс, код ППЭ, номер аудитории. При заполнении поля «код образовательной организации» обратитесь к нам.**

**Код предмета, название предмета и дата проведения работы автоматически внесены в регистрационные поля бланка ответов №1.**

**Заполните сведения о себе: фамилия, имя, отчество, данные документа, удостоверяющего личность.**

*Сделать паузу для заполнения участниками полей.*

**После заполнения сведений поставьте вашу подпись в поле «подпись участника», расположенном в верхней части Бланка.**

**Напоминаем основные правила по заполнению бланков ответов.**

**При выполнении заданий внимательно читайте инструкции к заданиям, указанные у вас в КИМ. Записывайте ответы, начиная с первой клетки, в соответствии с этими инструкциями.**

**При выполнении заданий c кратким ответом записывайте ответ справа от номера соответствующего задания.**

**При записи ответов внимательно читайте инструкцию по заполнению бланка ответов, находящуюся в КИМ.**

**Вы можете заменить ошибочный ответ.**

**Для этого в поле «Замена ошибочных ответов» следует внести номер задания, ответ на который надо исправить, а в строку записать новое значение верного ответа на указанное задание.**

**Обращаем ваше внимание, на бланке для записи ответа № 1 и № 2, а также на дополнительном бланке ответов № 2 запрещается делать какие-либо записи и пометки, не относящиеся к ответам на задания и содержащих информацию о личности участника работы. Вы можете делать пометки в черновике и КИМ. Также обращаем ваше внимание на то, что ответы, записанные в черновиках и КИМ, а также на оборотной стороне бланка ответов № 1 и № 2 и дополнительного бланка ответов № 2 не проверяются.**

**По всем вопросам, связанным с проведением работы (за исключением вопросов по содержанию КИМ), вы можете обращаться ко мне. В случае необходимости выхода из аудитории оставьте ваши материалы и черновики на своем рабочем столе. Организатор проверит комплектность оставленных вами материалов и черновиков, после чего вы сможете выйти из аудитории.**

**В случае плохого самочувствия незамедлительно обращайтесь ко мне. В школе присутствует медицинский работник. Напоминаем, что по состоянию**

### **здоровья и по заключению медицинского работника вы можете досрочно завершить работу.**

*Организатор проверяет правильность заполнения регистрационных полей на Бланке ответа №1 у каждого участника и соответствие данных участника в документе, удостоверяющем личность, и регистрационных полях Бланка ответов № 1.*

**Инструктаж закончен. Перед началом выполнения работы, пожалуйста, успокойтесь, сосредоточьтесь, внимательно прочитайте инструкцию к заданиям и сами задания. Не забывайте переносить ответы из черновика и КИМ в бланки ответов черной гелевой или капиллярной ручкой.**

**Вы можете приступать к выполнению заданий.**

**Желаем вам удачи!**

**Начало выполнения диагностической работы:** *(объявить время начала)* **Окончание выполнения диагностической работы:** *(указать время)*

*Запишите на доске время начала и окончания выполнения диагностической работы.*

*Время, отведенное на инструктаж и заполнение регистрационных частей бланков, в общее время выполнения диагностической работы не включается.*

*За 30 минут до окончанияработы необходимо объявить*

**До окончания выполнения диагностической работы осталось 30 минут.**

**Не забывайте переносить ответы из текста работы и черновиков в бланки ответов черной гелевой или капиллярной ручкой.**

*За 5 минут до окончания выполнения диагностической работы необходимо объявить:*

**До окончания выполнения диагностической работы осталось 5 минут. Проверьте, все ли ответы вы перенесли из КИМ и черновиков в бланки ответов.**

*По окончании временидиагностической работы объявить:*

**Выполнение диагностической работы окончено. Положите на край стола свои бланки и КИМ.**

*Организаторы осуществляют сбор материалов с рабочих мест участников.*

Приложение 8 к Порядку проведения диагностических работ по программам основного общего образования для обучающихся 10 классов в Удмуртской Республике в 2020 году

#### **Инструкция**

# **для участников, зачитываемая перед началом лабораторной работы по физике и химии учителем**

*Во время диагностической работы в каждой аудитории присутствует учитель физики или химии, который проводит перед началом работы инструктаж по технике безопасности и следит за соблюдением правил безопасного труда во время работы обучающихся с лабораторным оборудованием.*

### **Инструкция по правилам безопасности труда при проведении диагностических работ по физике**

Уважаемые участники работы!

Будьте внимательны и дисциплинированны, точно выполняйте указания.

Не приступайте к выполнению работы без моего разрешения.

Размещайте приборы, материалы, оборудование на своем рабочем месте таким образом, чтобы исключить их падение или опрокидывание.

Перед выполнением работы внимательно изучите ее содержание и порядок выполнения.

При проведении опытов не допускайте предельных нагрузок измерительных приборов.

При сборке экспериментальных установок используйте провода (с наконечниками и предохранительными чехлами) с прочной изоляцией без видимых повреждений. Запрещается пользоваться проводником с изношенной изоляцией.

При сборке электрической цепи избегайте пересечения проводов.

Источник тока в электрической цепи подключайте в последнюю очередь. Собранную цепь включайте только после проверки и с моего разрешения.

Не производите пересоединения в цепях до отключения источника электропитания.

Пользуйтесь инструментами с изолирующими ручками.

По окончании работы отключите источник электропитания, после чего разберите электрическую цепь.

Не уходите с рабочего места без разрешения.

Обнаружив неисправность в электрических устройствах, находящихся под напряжением, немедленно отключите источник электропитания и сообщите об этом мне.

### **Инструкция по технике безопасности при выполнении химического эксперимента**

Уважаемые участники работы!

Будьте внимательны и дисциплинированны, точно выполняйте указания.

Не приступайте к выполнению работы без моего разрешения.

Во время работы необходимо соблюдать чистоту, тишину и порядок.

Категорически запрещается в лаборатории принимать пищу, пить воду и пробовать вещества на вкус.

Нельзя приступать к работе, пока не пройден инструктаж по технике безопасности.

При проведении работы можно пользоваться только теми склянками, банками и т.п., на которых имеются четкие надписи на этикетках.

Склянки с веществами или растворами необходимо брать одной рукой за горлышко, а другой – поддерживать снизу за дно.

При переливании реактивов не наклоняйтесь над сосудами во избежание попадания капель жидкостей на кожу,глаза или одежду.

Для переноса жидкости из одной емкости в другую рекомендуется использовать склянки с пипеткой.

Сосуды с реактивами после использования необходимо закрывать пробками и ставить на соответствующие места.

Запрещается брать твердые вещества руками: используйте для этого шпатель.

Для определения запаха вещества следует осторожно, не наклоняясь над сосудом и не вдыхая глубоко, направлять на себя пары или газы легким движением руки.

Перемешивая содержимое пробирки, запрещается закрывать ее отверстие пальцем руки: используйте для этого пробку или перемешайте, слегка постукивая пальцем по нижней части пробки.

В случае разлива жидкости или рассыпания твердого вещества, в случае ухудшения самочувствия сообщите об этом мне.

Приложение 9 к Порядку проведения диагностических работ по программам основного общего образования для обучающихся 10 классов в Удмуртской Республике в 2020 году

### **Инструкция по технике безопасности для участников при проведении диагностических работ по информатике и ИКТ**

*Во время диагностических работ в каждой аудитории присутствует учитель информатики, который проводит перед началом работы инструктаж по технике безопасности и следит за соблюдением правил безопасного труда во время работы обучающихся с компьютерным оборудованием.*

Уважаемые участники!

Будьте внимательны и дисциплинированны, точно выполняйте указания.

Выполнение практической части осуществляется на рабочем месте, оборудованном компьютером. Перемещайтесь к рабочему месту за компьютером спокойно, не мешая остальным участникам.

Перед выполнением практической части работы внимательно изучите ее содержание, порядок выполнения и инструкцию для участника.

При выполнении практической части работы категорически запрещается:

располагаться сбоку или сзади от включенного монитора;

 присоединять или отсоединять кабели, трогать разъемы, провода и розетки;

- передвигать компьютеры и мониторы;
- открывать системный блок;
- включать и выключать компьютеры самостоятельно;
- пытаться самостоятельно устранять неисправности в работе аппаратуры;
- перекрывать вентиляционные отверстия на системном блоке и мониторе;
- ударять по клавиатуре, нажимать бесцельно на клавиши;
- удалять и перемещать чужие файлы;

 запускать компьютерные игры или иные программы, кроме необходимых для выполнения заданий практической части, выходить в Интернет и локальную сеть.

При появлении программных ошибок или сбоев оборудования немедленно обратитесь ко мне или техническому специалисту.

При появлении запаха гари, необычного звука немедленно прекратите работу и сообщите мне или техническому специалисту.